# **Transcripts & Articulation**

New and Adjunct Counselor Training -- October 2, 2020

## Transcripts

- Official transcripts need to be sent by outside institution directly to A&R
- Check for **receipt of outside transcript** on Banner (SOAPCOL)
- We can work with **unofficial transcripts** and/or students logging into their student portal when using outside transcripts to:
  - Clear prerequisites (SOATEST/SFASRPO)
  - Initiate pass-along and course sub requests
  - Official transcripts will need to be on file prior to those courses being applied to program requirements when evaluated

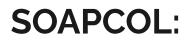

1. Enter the student's ID# and click on "Enter":

|    | Ian Prior College SCAPCOL 9.3.13 (PROD0801) |                                           | A00   | RETTUEVE | A RELATED                        | Ø 1004.5 1   |            |            |               |             |
|----|---------------------------------------------|-------------------------------------------|-------|----------|----------------------------------|--------------|------------|------------|---------------|-------------|
|    | 10 m                                        |                                           |       |          |                                  | <u> </u>     |            |            |               |             |
|    |                                             | Pror College SOAPCOL 9.3.13 (PROD0801)    |       |          |                                  |              | A00        | A RETRIEVE | ARLATED       | ¢ toous     |
| 0  |                                             |                                           |       |          |                                  |              |            |            | 54            | ut Over     |
| 2. | Click on "RETRIEVE":                        | Marca Marca Commissione Prior College Add | ireas |          |                                  |              |            | D inset    | 🗖 Osteta 🐴 Co | py 🔍 Filter |
|    |                                             | DING PORTLOC                              |       | Tra      | nscript Reviewed<br>Date         | (            |            |            |               |             |
|    |                                             | [04/03/2020 III]                          |       | ~        | nissions Request                 | CLT1 College | Transcript |            |               |             |
|    |                                             | Cificial Transcript                       |       | EA       | oliment Planning<br>Service Code |              |            |            |               |             |

3. Use the "Page" option to scroll through the transcript pages:

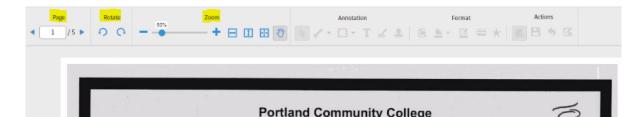

## Accreditation

- Check for an institution's accreditation on the back of the transcript or through the U.S. Department of Education's Database of Accredited Postsecondary Institutions and Programs
  - <u>https://ope.ed.gov/dapip/#/home</u>
  - Be sure to check the correct location/campus and dates of accreditation
- List of regional accrediting bodies that we accept coursework from:
  - Accrediting Commission for Community and Junior Colleges (ACCJC) Western Association of Schools and Colleges
  - Higher Learning Commission (HLC)
  - Middle States Commission on Higher Education (MSCHE)
  - <u>New England Commission of Higher Education (NECHE)</u>
  - Northwest Commission on Colleges and Universities (NWCCU)
  - Southern Association of Colleges and Schools Commission on Colleges (SACSCOC)
  - WASC Senior College and University Commission (WSCUC)

# Course subs, pass-alongs, and ADT major course substitutions

• All forms are available as fillable forms on MS Teams under the "Files" tab

|               | Course Sub                                                                                                    | Pass-Along Petition for                                                                                                    | Request for ADT Major                                                                                                    |
|---------------|----------------------------------------------------------------------------------------------------|----------------------------------------------------------------------------------------------------|----------------------------------------------------------------------------------------------------|
|               | (Request for Substitution)                                                                                                    | IGETC/CSU GE                                                                                                    | <b>Course Substitution</b>                                                                                                    |
| Purpose       | Local certificates and degrees (major and general education)                                                                                                    | Certifying non-CCC courses for<br>IGETC and/or CSU GE (check ASSIST<br>for CCC courses)                                                                                                    | Substitutions for major courses in<br>ADT degrees                                                                                                    |
| Process       | <ul> <li>Copy of transcript</li> <li>(Course description from catalog year it was taken)</li> <li>Submit course subs for GE and General Studies majors directly to Articulation Officer; all others to Admissions &amp; Records</li> </ul>                                                                                                    | <ul> <li>Copy of transcript</li> <li>(Course description from catalog year it was taken <i>or</i> GE pattern for CSU coursework)</li> <li>Submit to Articulation Officer</li> </ul>                                                                                                    | <ul> <li>Copy of transcript</li> <li>(Course description from catalog year it was taken)</li> <li>Submit to Articulation Officer</li> </ul>                                  |
| Notes         | <ul> <li>Major: initiate a course sub if you're unsure whether the course is comparable to an RHC course or if we don't offer a comparable course</li> <li><u>GE</u>: a course sub isn't required for CCC courses when:         <ol> <li>The course is located in a GE area at the CCC it was taken</li> <li>The content of the course is similar to an RHC GE course</li> </ol> </li> </ul> | <ul> <li><u>CSU courses:</u> Attach the GE pattern for the year the course was taken</li> <li><u>UC, private, or out-of-state courses</u>: Attach course description (syllabus may be required)</li> <li><u>CCC courses:</u> check ASSIST.org and honor the GE category in which it was placed (no pass-along needed)</li> </ul> | An ADT Major Course Substitution<br>request is <b>not</b> required for CCC<br>courses that:<br>• Have a C-ID descriptor<br>• Are part of a CCC's ADT<br>degree (reciprocity) |
| Determination | Course Substitutions log in Admissions<br>folder (P Drive)                                                                                                    | Pass-along log (Excel sheet) in<br>OneDrive                                                                                                    | ADT major course sub log (Excel sheet) in OneDrive                                                                                                    |

## Check for determinations before submitting petitions!

 Check Course Sub determinations on the P Drive

 Check the Pass-Along and ADT Major Course Sub determinations via the OneDrive link I've shared

## **Course sub considerations**:

- Course equivalencies may have already been established in SHATATR
- C-ID can be used in determining comparable coursework
- SCADETL can be used to check older RHC coursework equivalencies
- Determinations are housed in the P Drive:

| i ya ina | Luis A       |         | GIS 120 w/GIS 230                       | Business & Tech.             |   | D    | 02/05/07  |
|----------|--------------|---------|-----------------------------------------|------------------------------|---|------|-----------|
| 1        | Lucia        |         | CIT 103 w/CIT 102                       | Business                     |   | A    | 5/24/2017 |
|          | Omar         |         | waive Drafting 101                      | Technology                   |   | A    | 02/27/02  |
|          | Arielle      |         | G.E. AREA 2 w/MATH 209@UNIV. OF PHOENIX | Counseling/Elizabeth Ramirez | A | 05/1 | 12/20     |
|          | Crystal      |         | ENGT 138 w/ ENGT 2500 @ RHC             | Career & Tech Ed             |   | A    | 06/07/12  |
|          | leaan        | A       | CORP 101w/CR IS233 @MISSOURLB LINIV     | Public Safety                |   | Δ    | 09/07/17  |
| 96-20    | pending 2020 | 2019 20 | 18 2017 2016 2015 2014 🕀 3.65           |                              |   |      |           |

## Pass-along considerations:

- Minimum grade requirements for:
  - Golden 4
  - Other areas
- Check for determinations via the OneDrive link I've shared:

| Campus         | Course   | Term/Year | IGETC Area | CSU-Area | Approved By | Comments                             |
|----------------|----------|-----------|------------|----------|-------------|--------------------------------------|
| CSU Long Beach | HIST 172 | SP13      | 3B-ok      | C2-NO    | DPD         | requested C2 but approved for Area D |

## **ADT major course sub determinations:**

- Grade of "C" or better required for all major coursework
- Units don't necessarily have to be equivalent; 18 units minimum required for the major
- Check for determinations via the OneDrive link I've shared:

| Required Major Cours - | Substituted Major Course 🛛 👻 | ADT Major 🗸 👻           | College 🗸 🗸                      | Term and yea - | Units 👻 | Grade 👻 | Statu   |
|------------------------|------------------------------|-------------------------|----------------------------------|----------------|---------|---------|---------|
| 2 HIST 102             | AP World History             | History                 | AP/College Board                 | 2016           |         | 3       | 3 Appro |
| MGMT 101               | BUS 101                      | Business Administration | Seattle Central Community Colleg | SU12           | 5 (qtr) | A       | Appro   |
| 1 CIT 101              | MIC 101                      | Business Administration | Seattle Central Community Colleg | SU12           | 5 (qtr) | A-      | Denie   |

## **Case Study**

- What would your first steps be in evaluating this transcript?
  - Check for accreditation
  - □ What are the student's ed goals?
- If the student were applying for the Business Administration A.A., what steps would you follow and what forms would you need to complete? What courses would you include on these forms?
  - □ Course subs (for GE and major)

- If the student were applying for the Business Administration ADT, what steps would you follow and what forms would you need to complete? What courses would you include on these forms?
  - Pass-alongs
  - ADT major course subs
- Other considerations or questions you may have?
  - We'd need all transcripts indicated to be submitted to A&R

## Additional Articulation Resources:

- C-ID
- AP, IB, and CLEP charts
- SHATATR
- SCADETL

## C-ID

- Common course numbering system for CCC coursework
- <u>https://c-id.net/</u>
- Courses approved for the same C-ID descriptor can be used interchangeably

### **AP Chart**

 → Minimum score of 3 required, unless otherwise noted
 → Use the "CSU -Units Earned for Transfer" column when calculating CSU transferable units for evaluating an ADT

| EXAM                                           | RHC AA<br>(MAJOR AND/OR GE)<br>Score of 3 or better for<br>subject area unless<br>otherwise indicated | CSU GE                                                               | CSU - UNITS<br>EARNED<br>TOWARD<br>TRANSFER                                            | IGETC                                     | UC - UNITS<br>EARNED TOWARD<br>TRANSFER                     |
|------------------------------------------------|----------------------------------------------------------------------------------------------------|----------------------------------------------------------------------|----------------------------------------------------------------------------------------|-------------------------------------------|-------------------------------------------------------------|
| Chemistry                                      | Score of 3 –<br>Chemistry 120<br>Score of 4 or 5 –<br>Chemistry 130<br>5 Semester units               | Areas B1 <b>and</b> B3<br>4 semester units                           | 6 semester units                                                                       | Area 5A <b>and</b> 5C<br>4 semester units | 8 quarter/5.3 semester<br>units                             |
| Chinese Language &<br>Culture                  | Humanities<br>3 Semester Units                                                                        | Area C2<br>3 semester units                                          | 6 semester units                                                                       | Area 3B <b>and</b> 6A<br>3 semester units | 8 quarter/5.3 semester units                                |
| Computer Science A                             | N/A                                                                                                   | N/A                                                                  | 3 semester units*                                                                      | N/A                                       | 8 quarter/5.3 semester<br>units***                          |
| Computer Science AB                            | N/A                                                                                                   | N/A                                                                  | 6 semester units*                                                                      | N/A                                       | 4 quarter/2.6 semester<br>units***                          |
| Computer Science<br>Principles                 | N/A                                                                                                   | Area B4 ( <i>if taken</i><br>prior to Fall 2019)<br>3 semester units | 6 semester units*                                                                      | N/A                                       | 8 quarter/5.3 semester<br>units                             |
| AP COMPUTER SCI-<br>ENCE EXAM LIMITA-<br>TIONS |                                                                                                    |                                                                      | *Only one exam<br>in calculus or<br>computer science<br>may be used toward<br>transfer |                                           | ***Maximum<br>4.8 quarter/5.3<br>semester units for<br>both |

### **CLEP Chart**

→ CLEP isn't accepted by UC so can't be used toward IGETC

| CLEP<br>EXAM                                | PASSING<br>SCORE<br>FOR CSU<br>CREDIT | MIN. SEM.<br>UNITS<br>EARNED FOR<br>ADMISSION | CSU -GE AREA/<br>CERTIFICA-<br>TION<br>UNITS | RIO HONDO<br>GE AREA<br>CREDIT | PASSING<br>SCORE FOR<br>RIO HONDO<br>CREDIT | RIO HONDO<br>EQUIVALENT<br>COURSE<br>(for Associate<br>Degree) | RIO HONDO<br>SEMESTER<br>UNITS<br>AWARDED |
|---------------------------------------------|---------------------------------------|-----------------------------------------------|----------------------------------------------|--------------------------------|---------------------------------------------|----------------------------------------------------------------|-------------------------------------------|
| American<br>Government                      | 50                                    | 3 units                                       | D<br>3 units                                 | Social/Behavioral<br>Sciences  | 50                                          | N/A                                                            | 3 units                                   |
| American<br>Literature                      | 50                                    | 3 units                                       | C2<br>3 units                                | Humanities                     | 50                                          | LIT 112A/B                                                     | 6 units                                   |
| Analyzing and<br>Interpreting<br>Literature | 50                                    | 3 units                                       | C2<br>3 units                                | Humanities                     | 50                                          | LIT 102                                                        | 3 units                                   |

## **IB Chart**

| EXAM            | RHC AA GE Area Credit<br>Score of 5 or better                             | CSU GE<br>Score of 5 or better,<br>unless noted<br>otherwise | CSU - UNITS<br>EARNED<br>TOWARD<br>TRANSFER | IGETC<br>Score of 5<br>or Better | UC - UNITS<br>EARNED<br>TOWARD<br>TRANSFER |
|-----------------|---------------------------------------------------------------------------|--------------------------------------------------------------|---------------------------------------------|----------------------------------|--------------------------------------------|
| IB Biology HL   | Natural Science<br>3 semester units<br>Clearance for BIOL 111L<br>or 120L | Area B2<br>3 semester units                                  | 6 semester units                            | Area 5B<br>3 semester units      | 8 quarter/5.3<br>semester units            |
| IB Chemistry HL | Natural Science<br>3 semester units                                       | Area B1<br>3 semester units                                  | 6 semester units                            | Area 5A<br>3 semester units      | 8 quarter/5.3<br>semester units            |
| IB Economics HL | Social/Behavioral Sciences<br>3 semester units                            | Area D<br>3 semester units                                   | 6 semester units                            | Area 4<br>3 semester units       | 8 quarter/5.3<br>semester units            |

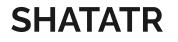

• Can be used to check for previously established course equivalencies in Banner

## SCADETL

• Can be used to check for course equivalencies with older RHC coursework

#### New and Adjunct Counselor Training – Fall 2020

#### **Transcripts & Articulation**

#### October 2, 2020

#### 1. Transcripts

- a. SOAPCOL
  - i. Enter the student's ID# and click on "Go":
  - Prior College SOAPCOL 9.3.13 (PROD0801) 🚯 ADD 🖀 RETRIEVE 🗸 RELATED 🔆 TO ... ii. Click on "RETRIEVE": Prior College SOAPCOL 9.3.13 (PROD0801) 👔 ADD 🔗 RETRIEVE 🛛 🚑 RELATED TOOLS Prior College Address Dinsert Delete 🖬 Copy 🔍 Filte 00370F ... PORTLCC = Transcript Reviewed Date 04/03/2020 = Admissions Request CLT1 ... College Transcript Gfficial Transcript Enrollment Planning Service Code

#### iii. Use the "Page" option to scroll through transcript pages:

| opentext     | * ApplicationXtender - PROD             |                                                      |                                     |                                                                         |                 | ERAMIREZ -    | <li>11</li>  |
|--------------|-----------------------------------------|------------------------------------------------------|-------------------------------------|-------------------------------------------------------------------------|-----------------|---------------|--------------|
| B-S-ADMN > N | iew Search > Query Results > 001364366  |                                                      |                                     |                                                                         | Docum           | ent1of1 < PRE | EVIOUS INEXT |
| Document     | Page                                    |                                                      |                                     | Q Text Search                                                           | 📾 EMAIL         | EXPORT        | O PRINT      |
|              | Potate<br>↓5 ► ○ ○                      | <mark>Zoom</mark><br>- + ⊟ II II II () () () () / () | Annotation                          | $\underline{\bullet} \cdot \underline{\Box} = \star   \underline{\Box}$ | Actions         |               |              |
|              |                                         |                                                      | 1                                   | and the second                                                          |                 |               |              |
|              |                                         | Portland, (                                          | Dregon 97280-0990<br>mic Transcript | 9                                                                       | 10-24           |               |              |
|              |                                         |                                                      | Date of Bin                         | rth: Date                                                               | Issued: 31-MAR- | 2020          |              |
|              | Record of:<br>Issued To: Veteranscenter | @richondo.edu                                        |                                     |                                                                         | Page:           | 1             |              |
|              |                                         |                                                      |                                     |                                                                         |                 |               |              |
|              | Course Level: Credit                    |                                                      |                                     |                                                                         |                 |               |              |
|              | Major : Aviation                        | Science - Helicopter                                 |                                     |                                                                         |                 |               |              |
|              | SUBJ NO. COURSE                         | TITLE CRED GRD PT                                    | s R                                 |                                                                         |                 |               |              |
|              | INSTITUTION CREDIT:                     |                                                      |                                     |                                                                         |                 |               |              |
|              | Spring 2017                             |                                                      |                                     |                                                                         |                 |               |              |
|              | AVS 107 Flight Lab Level                | 1 1 1.00 A 4.0                                       | 0                                   |                                                                         | (               |               |              |

- 2. Accreditation
  - a. Check for an institution's accreditation on the back of the transcript or through the U.S. Department of Education's Database of Accredited Postsecondary Institutions and Programs
    - i. <u>https://ope.ed.gov/dapip/#/home</u>
    - ii. Enter the institution's name and click on "Search":

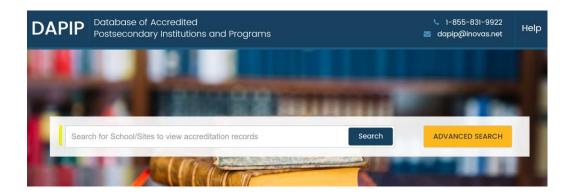

#### Be sure to select the correct location/campus where the coursework was taken:

| SCHOOL/SITE NAME (OPE ID) 🗢                                                   | TYPE                   | ADDRESS 🗢                     | CITY 🗢        | STATE<br>\$ |
|-------------------------------------------------------------------------------|------------------------|-------------------------------|---------------|-------------|
| University of Phoenix (02098800)                                              | Institution            | 4035 South Riverpoint Parkway | Phoenix       | AZ          |
| <ul> <li>University of Phoenix - Atlanta Campus (02098800)</li> </ul>         | Additional<br>Location | 8200 Roberts Drive            | Sandy Springs | GA          |
| <ul> <li>University of Phoenix - Boston Campus (02098800)</li> </ul>          | Additional<br>Location | 100 Grossman Drive            | Braintree     | MA          |
| <ul> <li>University of Phoenix - Central Florida Campus (02098800)</li> </ul> | Additional<br>Location | 2290 Lucien Way               | Maitland      | FL          |

#### Check for accrediting body and dates of accreditation: University of Phoenix

4035 South Riverpoint Parkway, Phoenix, AZ 85040-0723

| ↓ (480) 804-7600<br>€ www.phoenix.edu/                      |                                       |                        |
|-------------------------------------------------------------|---------------------------------------|------------------------|
| DAPIP ID: 101435   OPE ID: 02098800   IPEDS Unit ID: 4      | 84613                                 | Back to Search Results |
| Institutional Accreditation Programmatic Accreditation Inte | rnship/Residency Additional Locations |                        |
| Name/Address History                                        |                                       |                        |
| + Accreditor - Higher Learning Commission                   | Accredited since (01/01/1978)*        | view Date (08/31/2023) |

- b. RHC accepts coursework from institutions that are accredited through any of the following U.S. regional accrediting bodies:
  - <u>Accrediting Commission for Community and Junior Colleges (ACCJC) Western Association of</u> <u>Schools and Colleges</u>
  - Higher Learning Commission (HLC)
  - Middle States Commission on Higher Education (MSCHE)
  - New England Commission of Higher Education (NECHE)
  - Northwest Commission on Colleges and Universities (NWCCU)
  - Southern Association of Colleges and Schools Commission on Colleges (SACSCOC)
  - WASC Senior College and University Commission (WSCUC)
- 3. Course Subs & Pass-Alongs Chart

|               | Course Sub<br>(Request for Substitution)                                                                                                    | Pass-Along Petition for<br>IGETC/CSU GE                                                                                                    | Request for ADT Major<br>Course Substitution                                                                                                    |
|---------------|----------------------------------------------------------------------------------------------------|----------------------------------------------------------------------------------------------------|----------------------------------------------------------------------------------------------------|
| Purpose       | Local certificates and degrees (major and general education)                                                                                                    | Certifying non-CCC courses for<br>IGETC and/or CSU GE (check ASSIST<br>for CCC courses)                                                                                                    | Substitutions for major courses in ADT degrees                                                                                                    |
| Process       | <ul> <li>Copy of transcript</li> <li>(Course description from catalog year it was taken)</li> <li>Submit course subs for GE and General Studies majors directly to Articulation Officer; all others to Admissions &amp; Records</li> </ul>                                                                                                    | <ul> <li>Copy of transcript</li> <li>(Course description from catalog year it was taken <i>or</i> GE pattern for CSU coursework)</li> <li>Submit to Articulation Officer</li> </ul>                                                                                                    | <ul> <li>Copy of transcript</li> <li>(Course description from catalog year it was taken)</li> <li>Submit to Articulation Officer</li> </ul>                                  |
| Notes         | <ul> <li><u>Major</u>: initiate a course sub if you're unsure whether the course is comparable to an RHC course or if we don't offer a comparable course</li> <li><u>GE</u>: a course sub isn't required for CCC courses when:         <ol> <li>The course is located in a GE area at the CCC it was taken</li> <li>The content of the course is similar to an RHC GE course</li> </ol> </li> </ul> | <ul> <li><u>CSU courses:</u> Attach the GE pattern for the year the course was taken</li> <li><u>UC, private, or out-of-state courses:</u> Attach course description (syllabus may be required)</li> <li><u>CCC courses:</u> check ASSIST.org and honor the GE category in which it was placed (no pass-along needed)</li> </ul> | An ADT Major Course Substitution<br>request is <b>not</b> required for CCC<br>courses that:<br>• Have a C-ID descriptor<br>• Are part of a CCC's ADT<br>degree (reciprocity) |
| Determination | Course Substitutions log in Admissions folder (P Drive)                                                                                                    | Pass-along log (Excel sheet) in<br>OneDrive                                                                                                    | ADT major course sub log (Excel sheet) in OneDrive                                                                                                    |

- 4. Course Subs
  - a. Determinations are housed in Public Drive in the Admissions folder in the "Course subs" folder; the Excel sheet is labelled "Course Substitutions"
  - b. Be sure to check the "96-20" tab (highlighted below)

| Luis A    | GIS 120 w/GIS 230                       | Business & Tech.             | D | 02/05/07  |
|-----------|-----------------------------------------|------------------------------|---|-----------|
| <br>Lucia | CIT 103 w/CIT 102                       | Business                     | A | 5/24/2017 |
| <br>Omar  | waive Drafting 101                      | Technology                   | Α | 02/27/02  |
| Arielle   | G.E. AREA 2 w/MATH 209@UNIY. OF PHOENIX | Counseling/Elizabeth Ramirez | A | 05/12/20  |
| Crystal   | ENGT 138 w/ ENGT 2500 @ RHC             | Career & Tech Ed             | А | 06/07/12  |
| lease     | CORP. 101w/CR IS233 @MISSOLIRLB LINIV   | Public Safety                | Δ | 09/27/17  |

- 5. Pass-Alongs
  - a. Determinations are housed in OneDrive (link shared by Articulation Officer)
- 6. ADT Major Course Subs
  - a. Determinations are housed in OneDrive (link shared by Articulation Officer)
- 7. Case Study:
  - a. What would be your first steps in evaluating this transcript? What kinds of questions might you ask the student? What kind of research would you want to do?
  - b. How might the coursework be applied to local program requirements, for example, our local Business Administration AA? What steps would you take and what forms would you complete? What courses would you submit for consideration and for what program requirements?
  - c. How might the coursework be applied to transfer degree requirements, for example, our Business Administration ADT? What steps would you take and what forms would you complete? What courses would you submit for consideration and for what program requirements?
  - d. What other considerations and/or questions come to mind when you evaluate this transcript?

## Valdosta State University

| Student No:                                                                                              | Date of Birth:                                                                                                    |                                                          |                                      | r                                                               | Oate Issued: 17-JUL-201<br>OF |
|----------------------------------------------------------------------------------------------------|----------------------------------------------------------------------------------------------------|----------------------------------------------------------|--------------------------------------|-----------------------------------------------------------------|-------------------------------|
|                                                                                                    |                                                                                                    |                                                          |                                      |                                                                 | Page: 1                       |
| R)<br>36                                                                                                 | DMISSIONS AND RECORDS<br>IO HONDO COLLEGE<br>600 WORKMAN MILL RD<br>HITTIER, CA 90601-1616                                                                                                 |                                                          |                                      |                                                                 |                               |
|                                                                                                    |                                                                                                    |                                                          |                                      |                                                                 |                               |
| Record of:                                                                                               |                                                                                                    |                                                          |                                      |                                                                 |                               |
| Student Type:                                                                                            |                                                                                                    |                                                          | SUBJ NO.                             | COURSE TITLE                                                    | CRED GRD<br>PTS               |
|                                                                                                    | Fall 2000                                                                                                    |                                                          |                                      |                                                                 |                               |
| Matriculated:                                                                                            | Fall 2000                                                                                                    |                                                          | SOCI 1101                            | Intr to Sociology                                               | 3.00 B                        |
| Current Progra                                                                                           |                                                                                                    |                                                          |                                      | : 26.00 GPA-Hrs: 22.00 Pts:                                     | 60.00 GPA: 2.72               |
|                                                                                                    | cience<br>llege : College of Arts & Scien<br>Major : Computer Science                                                                                                    | ces                                                      | CLEP                                 | College Level Examina                                           | tion Prog                     |
|                                                                                                    |                                                                                                    |                                                          | PSYC 2500                            | General Psychology                                              | 3.00 K                        |
| Comments:                                                                                                |                                                                                                    |                                                          | Ehrs:                                | : 3.00 GPA-Hrs: 0.00 Pts:                                       | 0.00 GPA: 0.00                |
|                                                                                                    |                                                                                                    |                                                          | CLEP                                 | College Level Examina                                           | tion Prog                     |
| CPCE: N CPCM                                                                                             | M: N CPCSC: N CPCSS: N CP                                                                                                    | CFL: N CPCT: 0                                           | Ehrs:                                |                                                                 | 0.00 GPA: 0.00                |
| US/H: S US/C:                                                                                            | : S GA/H: GA/C: S                                                                                                    |                                                          | CLEP                                 | College Level Examina                                           | tion Prog                     |
| RTPW: Passed                                                                                             | RTPR: Passed                                                                                                    |                                                          | HIST 2112<br>Ehrs:                   | US His sn 1865 (US his only<br>: 3.00 GPA-Hrs: 0.00 Pts:        | 7) 3.00 K<br>0.00 GPA: 0.00   |
| SUBJ NO.                                                                                                 | COURSE TITLE                                                                                                    | CRED GRD<br>PTS                                          | R<br>sc non univ                     | Hawaii Pacific Univer                                           | sity                          |
|                                                                                                    |                                                                                                    |                                                          | -                                    |                                                                 |                               |
| TRANSFER CREDI                                                                                           | IT ACCEPTED BY THE INSTITUTION:                                                                                                    |                                                          | CS 1XXX<br>CS 1XXX<br>ENGL 1101      | Intro Computer-Based Sys<br>Computer Science I<br>Composition I | 3.00 A<br>3.00 D<br>3.00 A    |
| sc non univ                                                                                              | Park University                                                                                                    |                                                          | ENGL 1101                            | Composition II                                                  | 3.00 A                        |
|                                                                                                    |                                                                                                    |                                                          | MATH 1111                            | College Algebra                                                 | 3.00 F                        |
| MATH 2620                                                                                                | Statistical Methods                                                                                                    | 3.00 B                                                   | Ehrs:                                | : 12.00 GPA-Hrs: 15.00 Pts:                                     | 39.00 GPA: 2.60               |
| MGNT 3250                                                                                                | Organizational Behavior/Mgmnt                                                                                                    |                                                          |                                      | Community Col of the                                            | Nin Porce                     |
| PSYC 3710<br>Ehrs:                                                                                       | Social Psychology<br>9.00 GPA-Hrs: 9.00 Pts:                                                                                                    | 3.00 B<br>27.00 GPA: 3.00                                | ccaf                                 | Community Col of the                                            | All Force                     |
|                                                                                                    |                                                                                                    |                                                          | HSPE 1XXX                            | Basic Military Trng                                             | 4.00 S                        |
| non univ jr                                                                                              | Rio Hondo College                                                                                                    |                                                          | Ehrs:                                | 4.00 GPA-Hrs: 0.00 Pts:                                         | 0.00 GPA: 0.00                |
| HIST 2111                                                                                                | United States History to 1865                                                                                                    |                                                          | INSTITUTION C                        | CREDIT:                                                         |                               |
| MATH 1112<br>Ehrs:                                                                                       | Trigonometry<br>3.00 GPA-Hrs: 6.00 Pts:                                                                                                    | 3.00 F<br>6.00 GPA: 1.00                                 | Fall 2000                            |                                                                 |                               |
| non univ sr                                                                                              | Univ of Maryland at Col                                                                                                    | 1 Park                                                   | Computer Sc<br>Transfer              | cience                                                          |                               |
| non univ si                                                                                              | Univ or Maryrand at cor                                                                                                    | I FULK                                                   | CS 1010                              | Algorithmic Problem Solving                                     | 3.00 D                        |
| BIOL 1030                                                                                                | Organismal Bio                                                                                                    | 2.00 B                                                   |                                      |                                                                 | 3.00                          |
|                                                                                                    | Organismal Bio lab                                                                                                    | 1.00 B                                                   | Term: Ehrs:                          |                                                                 | 3.00 GPA: 1.00                |
| BIOL 1040L                                                                                               |                                                                                                    | 4.00 C                                                   |                                      | Probation                                                       | L                             |
| CHEM 1211K                                                                                               | Prin Chem I                                                                                                    |                                                          |                                      |                                                                 |                               |
| CHEM 1211K<br>COMM 1100                                                                                  | Human Communication                                                                                                    | 3.00 B                                                   | Coving 2001                          |                                                                 |                               |
| CHEM 1211K<br>COMM 1100<br>CS 1XXX                                                                       | Human Communication<br>Micros:Hardware/Software                                                                                                    | 1.00 S                                                   | Spring 2001                          | rience                                                          |                               |
| CHEM 1211K<br>COMM 1100<br>CS 1XXX<br>CS 1XXX                                                            | Human Communication<br>Micros:Hardware/Software<br>Micros:Word Processing                                                                                                    | 1.00 S<br>1.00 S                                         | Computer Sc                          | cience                                                          |                               |
| CHEM 1211K<br>COMM 1100<br>CS 1XXX<br>CS 1XXX<br>CS 1XXX                                                 | Human Communication<br>Micros:Hardware/Software<br>Micros:Word Processing<br>Micros: Spreadsheets                                                                                          | 1.00 S<br>1.00 S<br>1.00 S                               | Computer Sc<br>Transfer              |                                                                 | 3.00 C                        |
| CHEM 1211K<br>COMM 1100<br>CS 1XXX<br>CS 1XXX<br>CS 1XXX<br>CS 1XXX                                      | Human Communication<br>Micros:Hardware/Software<br>Micros:Word Processing<br>Micros: Spreadsheets<br>Micros: Desktop Publishing                                                            | 1.00 S<br>1.00 S<br>1.00 S<br>1.00 S                     | Computer Sc                          | College Algebra                                                 | 3.00 C                        |
| CHEM 1211K<br>COMM 1100<br>CS 1XXX<br>CS 1XXX<br>CS 1XXX<br>CS 1XXX<br>HIST 2XXX                         | Human Communication<br>Micros:Hardware/Software<br>Micros:Word Processing<br>Micros: Spreadsheets                                                                                          | 1.00 S<br>1.00 S<br>1.00 S                               | Computer Sc<br>Transfer              | College Algebra                                                 |                               |
| CHEM 1211K<br>COMM 1100<br>CS 1XXX<br>CS 1XXX<br>CS 1XXX<br>CS 1XXX<br>CS 1XXX<br>HIST 2XXX<br>LIBS 1000 | Human Communication<br>Micros:Hardware/Software<br>Micros:Word Processing<br>Micros: Spreadsheets<br>Micros: Desktop Publishing<br>Conflict in Northern Ireland<br>Intro Library Resources | 1.00 S<br>1.00 S<br>1.00 S<br>1.00 S<br>1.00 S<br>1.00 C | Computer Sc<br>Transfer<br>MATH 1111 | College Algebra<br>: 3.00 GPA-Hrs: 3.00 Pts:                    | 6.00                          |
| CHEM 1211K<br>COMM 1100<br>CS 1XXX<br>CS 1XXX<br>CS 1XXX<br>CS 1XXX<br>HIST 2XXX                         | Human Communication<br>Micros:Hardware/Software<br>Micros:Word Processing<br>Micros: Spreadsheets<br>Micros: Desktop Publishing<br>Conflict in Northern Ireland                            | 1.00 S<br>1.00 S<br>1.00 S<br>1.00 S<br>1.00 C<br>1.00 B | Computer Sc<br>Transfer<br>MATH 1111 | College Algebra<br>: 3.00 GPA-Hrs: 3.00 Pts:                    | 6.00<br>6.00 GPA: 2.00        |

(

## Valdosta State University

Student No: Date of Birth: Record of: SUBJ NO. COURSE TITLE CRED GRD R PTS Institution Information continued: Spring 2002 Computer Science Continuing Wrld Lit IV: Genres Wrld Lit 3.00 WM ENGL 2140 A 0.00 MATH 1113 Precalculus 3.00 WM 0.00 Term: Ehrs: 0.00 GPA-Hrs: 0.00 Pts: 0.00 GPA: 0.00 Continued Probation Fall 2002 Computer Science Continuing Principles of Programming I 4.00 W CS 1301 0.00 ENGL 2140 Wrld Lit IV: Genres Wrld Lit 3.00 B Τ 9.00 3.00 W MATH 1112 Trigonometry 0.00 Term: Ehrs: 3.00 GPA-Hrs: 3.00 Pts: 9.00 GPA: 3.00 Good Standing Summer 2003 Computer Science Continuing 3.00 C ACCT 2101 Principles of Accounting I 6.00 RGTE 0197 Regents' Test Essay 0.00 I\* 0.00 RGTR 0196 Regents' Test Reading 0.00 I\* 0.00 Term: Ehrs: 3.00 GPA-Hrs: 3.00 Pts: 6.00 GPA: 2.00 Good Standing Fall 2004 Computer Science Continuing 3.00 W ACCT 2102 Principles of Accounting II 0.00 3.00 B American Government POLS 1101 9.00 Term: Ehrs: 3.00 GPA-Hrs: 3.00 Pts: 9.00 GPA: 3.00 Good Standing \*\*\*\*\*\*\*\* BEGIN UNDERGRADUATE-SEMESTER TOTALS \*\*\*\*\*\*\*\* Earned Hrs GPA Hrs Points GPA 2.20 TOTAL INSTITUTION 15.00 15.00 33.00 60.00 52.00 132.00 2.53 TOTAL TRANSFER 165.00 2.46 OVERALL 75.00 67.00 33.00 2.20 REGENTS 15.00 15.00 TOTALS \*\*\*\*\*\*\*\* \*\*\*\*\*\*\*\*\* END UNDERGRADUATE-SEMESTER 

#### 8. C-ID

- a. Can be used to check for comparability of courses
- b. Supra-numbering system for CCC coursework; course with the same C-ID descriptor can be used interchangeably
- c. https://c-id.net/
- d. Go to the "Courses" tab:

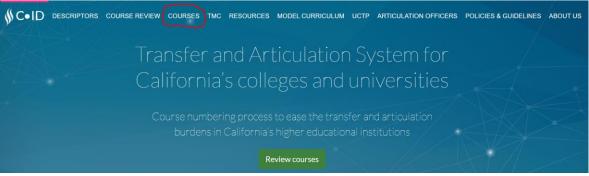

e. Click on the "Search" button:

#### C-ID Courses

The California Community College (CCC) courses on this list have been approved by the C-ID program and given a C-ID designation. The courses with this C-ID designation will articulate with any other CCC course with the same designation for course content credit.

Any separate General Education (GE) designation a course may have is not connected to the C-ID designation and should not be assumed. C-ID designation cannot be used as justification for GE certification. In addition to the community college to community college articulation, a course with a C-ID course designation will articulate to four-year universities that have approved articulation with that C-ID designation.

You can search for CSU courses that have been identified by campuses as comparable to C-ID descriptors, by discipline or CSU campus. The CSU courses listed will articulate with approved California Community College courses with C-ID designation. Comparable identification does not imply CSU-to-CSU articulation, nor does it imply reverse articulation of CSU-to-CCC courses.

Use the course search below to view courses by discipline, college, or effective date. Alternatively, select the export master approved course list to download the complete list. To read about how a course receives a C-ID number, please go to About C-ID.

Master Course list by Discipline and College

earch Export master approved courses

f. Search by criteria such as college and/or discipline:

### Courses with a C-ID Designation

#### Search Criteria

| College Type | All              | ~ |
|--------------|------------------|---|
| College      | Cerritos College | ~ |
| Discipline   | Business (5)     | ~ |
| Descriptor   | All              | ~ |
| C-ID #       |                  |   |
| Course Title |                  |   |

g. If that institution's courses are approved for the same C-ID descriptor as ours (which can be found via the C-ID website, or in our catalog course descriptions), then we will accept that course in place of ours:

| C-ID # 1 | C-ID Name İ                                                | Course(s) 1 | Course Title 1                               | COR Effective Term |
|----------|------------------------------------------------------------|-------------|----------------------------------------------|--------------------|
| BUS 140  | Business Information Systems, Computer Information Systems | CIS 101     | Introduction to Computer Information Systems | Spring 2015        |
| BUS 125  | Business Law                                               | LAW 110     | Business Law                                 | Fall 2014          |
| BUS 120  | Legal Environment of Business                              | BA 113      | Legal Environment of Business                | Spring 2014        |
| BUS 115  | Business Communication                                     | BCOT 247    | Managerial Business Communications           | Spring 2013        |
| BUS 110  | Introduction to Business                                   | BA 100      | Fundamentals of Business                     | Spring 2013        |

h. In this example, Citrus College's BCOT 247 course can be used wherever RHC's MGMT 208 course appears in major and/or certificate requirements:

### MGMT 208 (<mark>C-ID BUS 115</mark>) Business Communications

Prerequisite: ENGL 101 Transfers to: CSU This course covers the principles of effective writing in business. The

- 9. Using and interpreting AP, IB, and CLEP charts
  - a. Be sure to look in the appropriate column depending on the student's education goal(s)
  - b. Use the "CSU-Units Earned for Transfer" column when calculating CSU transferable units for evaluating an ADT
- 10. SHATATR (to check for previously established course equivalencies in Banner)
  - a. Enter "Institution Code" (which can be found in Banner in SOAPCOL) and click on "Go":

| × @ ellucian         | Transfer Institution Catalog Entry S | HATATC 9.3 (PROD0801) | 🔒 ADD | A RELATED | TOOLS | 1 |
|----------------------|--------------------------------------|-----------------------|-------|-----------|-------|---|
| Institution:         | 195575                               | Program:              |       |           | Go    |   |
| Default Institution: |                                      |                       |       |           |       |   |

b. If an equivalence has been established, this will be noted under the "Equivalent Exists" column. Highlight whatever course you're interested in looking at, then look in the "Equivalent Course" box below to see what Rio Hondo course it has been deemed equivalent to. In the example below, you'll see that HIST 25B at PCC has an established equivalent of RHC's HIST 170:

| Active filters:                                                                                                    | Subject: HIST       | Clear All  |            |               |                    |              |                  |
|----------------------------------------------------------------------------------------------------|---------------------|------------|------------|---------------|--------------------|--------------|------------------|
| Group                                                                                                    | Primary             | Subject    | Course     | Title         |                    | Term         | Equivalent Exist |
| Group                                                                                                    |                     |            |            |               |                    |              |                  |
|                                                                                                    |                     | HIST       | 258        |               | merican Society    | 199030       | Yes              |
|                                                                                                    |                     | HIST       | 12         |               | merican Indian     | 199470       | Yes              |
|                                                                                                    |                     | HIST       | 14         | Hist of Europ | ean Civ to 1715    | 199470       | Yes              |
|                                                                                                    |                     | HIST       | 1B         | Hist of Europ | e Civ from 1715    | 199470       | Yes              |
|                                                                                                    |                     | HIST       | 258        | Women in Ar   | merican Society    | 199470       | Yes              |
| H 4 10                                                                                                    | 125 N               | 5 Per Page |            |               |                    |              |                  |
| TRANSFERRIN                                                                                                    | G COURSE DETAILS    |            |            |               |                    |              |                  |
| THE REAL PROPERTY OF THE REAL PROPERTY OF THE PROPERTY OF THE REAL PROPERTY OF THE REAL PROPERTY OF THE REAL PROPERTY OF THE REAL PROPERTY OF THE REAL PROPERTY OF THE REAL PROPERTY OF THE REAL PROPERTY OF THE REAL PROPERTY OF THE REAL PROPERTY OF THE REAL PROPERTY OF THE REAL PROPE | escription Attribut | ien .      |            |               |                    |              |                  |
|                                                                                                    | Level UG            |            |            |               | Status A           |              |                  |
|                                                                                                    |                     | c          | redits Low |               |                    | Credits High |                  |
| Tr                                                                                                    | ansfer              | 0          | 3.000      |               |                    | 3.000        |                  |
| Con                                                                                                    | verted              |            | 2.000      |               |                    | 3.000        |                  |
| EQUIVALENT                                                                                                    | OURSE               |            |            |               |                    |              |                  |
| AndiOr                                                                                                    | Left Parenthesis    | Sub        | ect Cour   | se Title      |                    | Catalog Low  | Catalog Hig      |
| None                                                                                                    |                     | HIS        | TI 170     | (Alasses )    | n American Society |              |                  |

- C. None
- 11. SCADETL (to check for course equivalencies with older RHC coursework)
  - a. Enter subject, course number, and the term that the course was taken and click on "Go":

| @ ellucian | Course Detail Information |                  | 🔒 AC                  |  |
|------------|---------------------------|------------------|-----------------------|--|
| Subject:   | ART                       | <br>Art Course   | 105                   |  |
| Term:      | 200870                    | <br>Course Title | Survey of Art History |  |

b. You'll be able to see that ART 105 is considered equivalent to ART 1A (which reflects our previous course numbering system) and ART 105H:

| Subject: ART Art Course: 105 Term: 200870  | ) Course Title: Su | urvey of Art History |                   |                    |  |  |  |  |
|--------------------------------------------|--------------------|----------------------|-------------------|--------------------|--|--|--|--|
| Corequisites and Equivalents Fee Codes Deg | ree Attributes Tra | ansfer Institutions  | Supplemental Data | Course Description |  |  |  |  |
| COREQUISITE COURSE                         |                    |                      |                   |                    |  |  |  |  |
| From Term 200870                           |                    |                      | 🚊 Maintenance     |                    |  |  |  |  |
| Subject *                                  | Course *           |                      |                   |                    |  |  |  |  |
|                                            |                    |                      |                   |                    |  |  |  |  |
| K ≤ 1 of 1 ► N 10 ▼ Per Page               |                    |                      |                   |                    |  |  |  |  |
| * EQUIVALENT COURSE                        |                    |                      |                   |                    |  |  |  |  |
| From Term 200870                           |                    |                      |                   |                    |  |  |  |  |
| Subject *                                  | Course *           | Start                | Term *            |                    |  |  |  |  |
| ART                                        | 00 <mark>1A</mark> | 000000               |                   |                    |  |  |  |  |
| ART                                        | 105H               | 0000                 | 000               |                    |  |  |  |  |

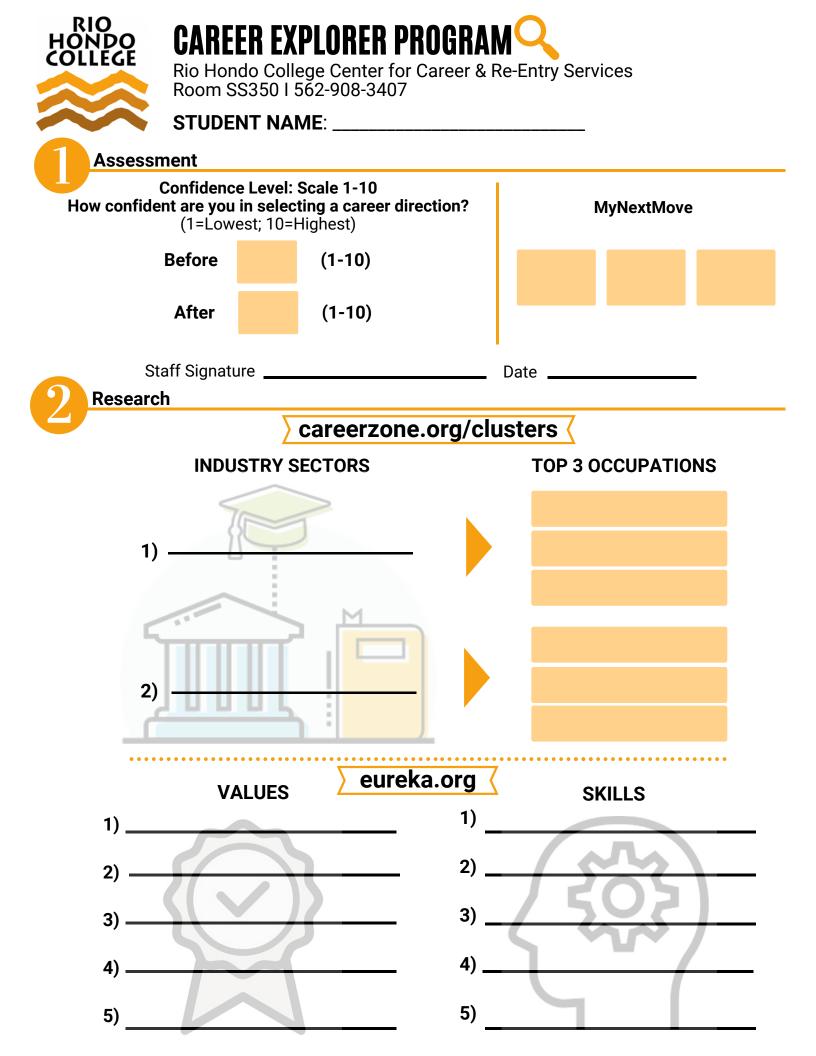

| CAREERS I AM CONSIDERING                                                                                  | MY TOP 3 CAREERS                            |
|----------------------------------------------------------------------------------------------------|---------------------------------------------|
|                                                                                                    |                                             |
| Staff Signature                                                                                           | Date                                        |
| •••••                                                                                                    |                                             |
| CAREER EXPLORATION WEBSITES:                                                                              |                                             |
| <ul> <li>Occupational Outlook Handbook: https:</li> <li>California Career Zone: www.cacareerzo</li> </ul> |                                             |
| <ul> <li>Career InfoNet: www.careerinfonet.com</li> </ul>                                                 | www.onetonline.org                          |
| <ul> <li>Who do U want 2 B?: www.whodouwant</li> <li>Careers in the Military: www.careersinth</li> </ul>  | IZD.COM                                     |
| <ul> <li>What Can I Do with My Major?: https://u</li> </ul>                                               | incw.edu/career/WhatCanIDoWithaMajorIn.html |
| Staff Signature                                                                                           | Date                                        |
| Targeting                                                                                                 |                                             |
|                                                                                                    |                                             |

ADDITIONAL ASSESSMENT RESULTS/OPTIONAL:

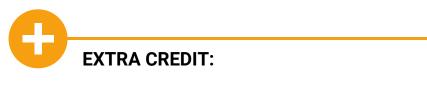

## CAREER EXPLORATION FOR UNDECIDED STUDENTS

CENTER FOR CAREER AND RE-ENTRY SERVICES

TROY FLORES-OLSON AND CHRISTINE WAUGH

## AGENDA

- Introductions
- Rio Hondo College Career Coach
- The Career Explorer Program
- Other Career Assessments
- Student Scenario Activity
- Share Best Practices
- Final Questions and Thoughts
- Center for Career and Re-Entry Services Contact Information

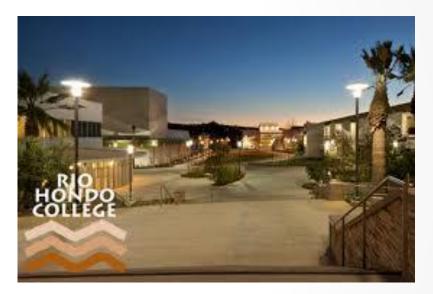

## WELCOME TO CAREER COACH

- Rio Hondo College <u>Career Coach</u>
  - How to Navigate Career Coach Video
    - ✓ Take Career Assessment
    - ✓ Browse Careers
    - Browse Programs
    - Career Coach Tutorial

#### Welcome to Career Coach

Discover majors and in-demand careers and education based on your interests!

#### Take Career Assessment **Browse Careers** Browse Programs Take a Career Assessment to learn about Browse or search for careers and we will give Browse or search for the available Programs yourself and Career Coach will give you career you relevant data on wages, employment, and that lead to the career you want. suggestions based on your interests. the training you need. Q Q Take the Assessment Search for Careers Search for Programs Or Browse all Careers Or Browse all Programs

## CAREER EXPLORER PROGRAM

- <u>MyNextMove</u>
- Eureka
- <u>California Career Zone</u>

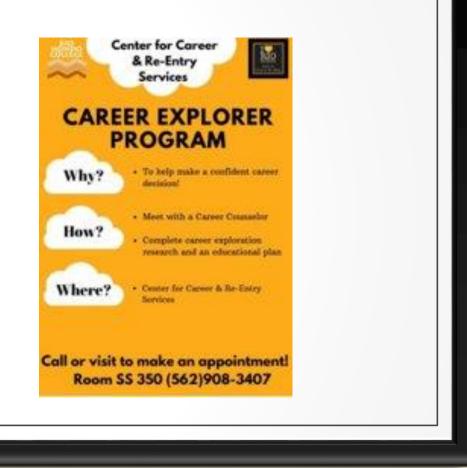

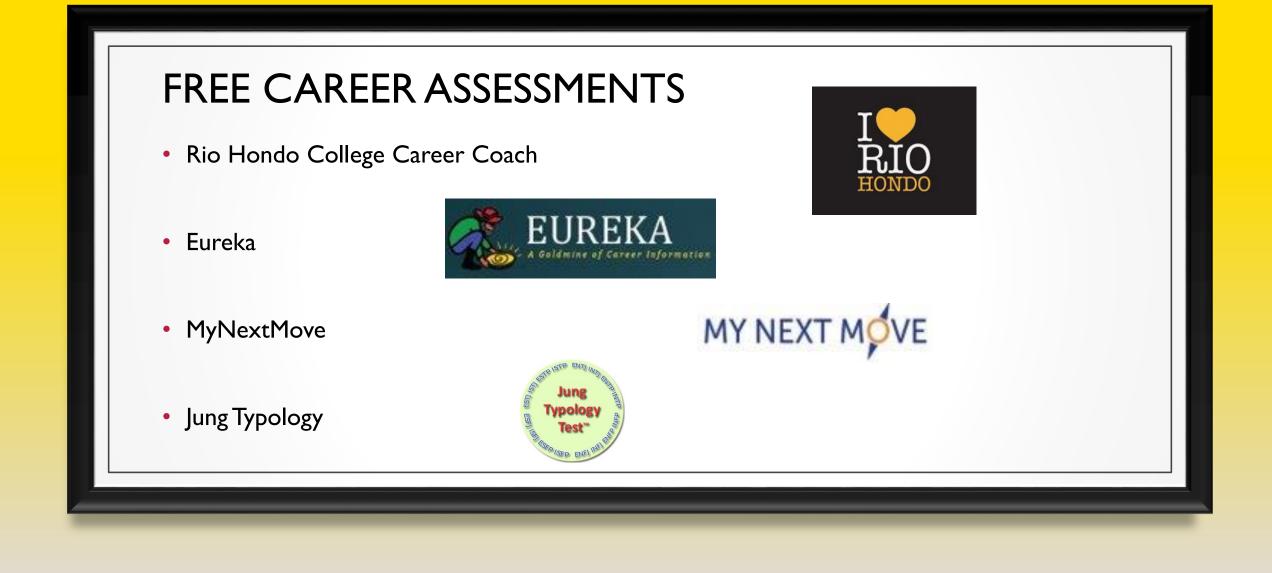

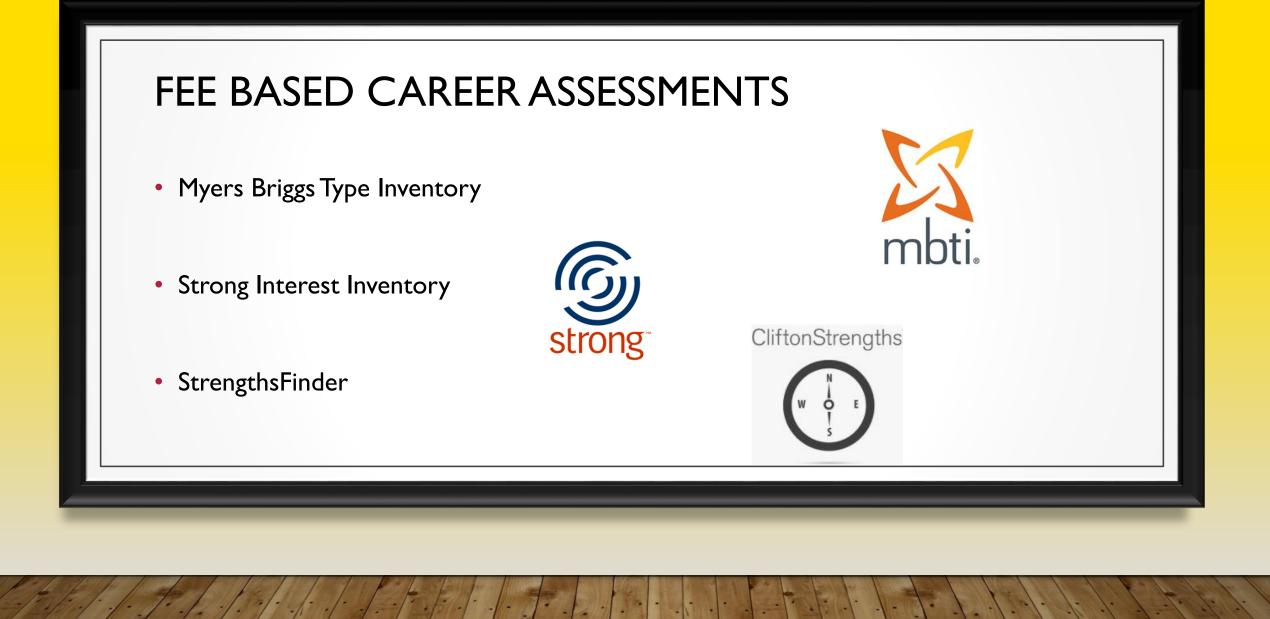

## STUDENT SCENARIO ACTIVITY

- Student completed the Career Explorer Program
  - Career Explorer Sheet with Interest Areas
- Paired up with another Counselor
- How would you advise this student?

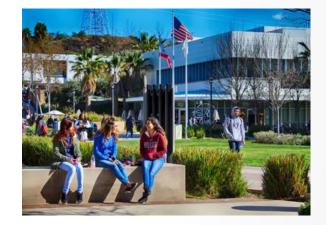

### BEST PRACTICES FOR CAREER COUNSELORS

- What are you doing with students who identify as undecided or uncertain?
- Share best practices for career counseling
- Final questions?
- Concluding thoughts

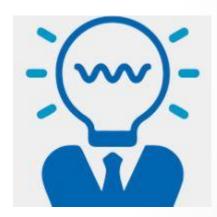

# **THANK YOU!**

- <u>The Center for Career and Re-Entry Services</u>
  - Third Floor, Student Services Building, Room 350 (SS350)
  - Telephone Number (562) 908-3407
  - Career Counselor Troy Flores-Olson <u>TOlson@riohondo.edu</u>
  - Career Counselor Christine Waugh <u>cwaugh@riohondo.edu</u>
  - Career Development Specialist Cynthia Patino <u>CPatino@riohondo.edu</u>

### My ♥\_\_\_\_ My Opposite\_\_\_\_ Job Tasks Categorized by Heart of Type

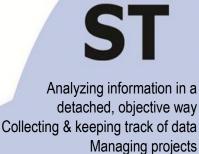

Doing budgets & overseeing them Instructing Finding more efficient ways of doing things Controlling information Applying principles consistently Doing cost-benefit analyses Improving Focusing on what needs to be done now **Getting things right** 

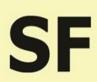

Providing practical services for others Helping people with information Planning social events Being patient with others Care-taking Getting answers for people now Finding resources for people Following written procedures Making others feel comfortable and at ease Serving Focusing on what people need Making others happy

Developing systems that contribute to the understanding of knowledge Strategic planning Developing systems &models Applying theoretical principles Teaching Solving theoretical problems without set guidelines Mastering knowledge Starting from scratch to make things better Doing research Understanding Focusing on theoretical systems **Designing systems**  Encouraging others to grow and develop Creating programs that enrich others Motivating and inspiring others Focusing on personal meaning & self-expression Motivating others to use information to their benefit Solving new and complex problems that will benefit the future of humanity Changing the way people do things Helping others resolve conflict Mentoring Designing projects Performing Empowering others

NF

If you are younger than 40, are you spending at least 75% of your time in your heart?

If you are older than 40, are you spending at least 75% of your time in your heart + the two adjoining hearts?

# **Oh! Henry Undecided**

Oh Henry is a student at Rio Hondo College who is currently struggling to decide upon an educational major and career path. Can you help?

Henry has grown up known as the karaoke king! He is a wonderful singer, thanks to his mother's musical talent and ambitions in the field. Henry usually only sings to his family and sometimes with friends. Many in his family see him as a natural talent and constantly encourage him to become a professional singer. Henry completed Mus 101 at Rio Hondo College with a D grade. From taking the class he realized he does not have an interest in learning how to read music. He feels his heart is not into performing, but he wants to major in Music because his mother told him he will be great at it! Oh Henry realizes his talent of singing comes naturally and the thought of learning another note makes him nauseous. Through Oh Henry's music interests, he learned and was intrigued by people who have Williams Syndrome. This started his interest in learning more about the disabled population and the power to learn and improve. Such interests are supported from the growth he has seen in his younger brother who has Down Syndrome.

Last semester Oh Henry completed CD 106 and Spch 100 with A's... He really liked learning about the developmental stages of children; as well as, the formation of speech. Based on the inspiration of his Child Development teacher he started to seriously consider teaching children with special needs. During the same semester he assisted with his younger brother's special needs class and really enjoyed helping the students. One thing that Henry is concerned about is he gets drained working in large groups for a prolong period of time. For the Fall term, Oh Henry is currently taking Must 101, Math 150, Span 101S, CD 208 and Anth 101...

# **Oh! Henry Undecided**

#### **Talking Points**

- 1. Do you have enough information to recommend a major and classes for the Spring term
- 2. What questions would you like to ask Oh Henry?

#### Next Open the Oh Henry completed Career Explorer Worksheet

- 1. Do you have enough information to recommend a major and classes for the Spring term?
- 2. Select a recommended major for Oh Henry
- 3. Do you have a university in mind for him to attend and why?

#### Debrief

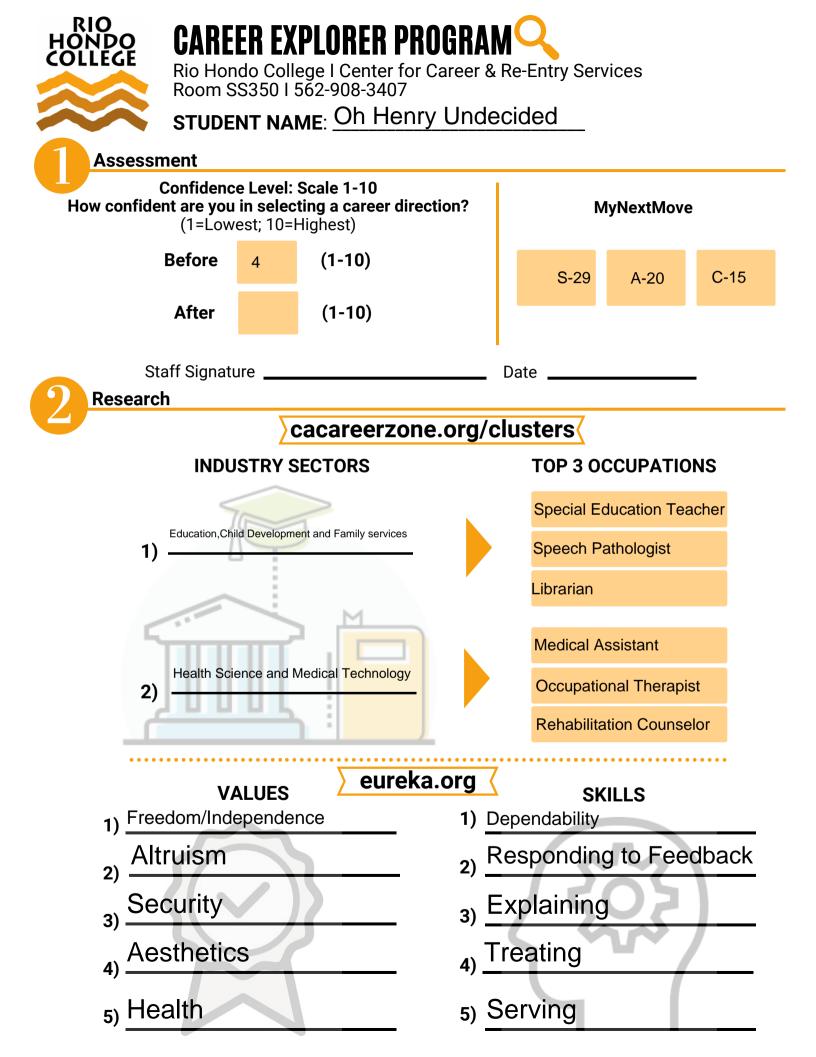

| CAREERS I AM                                                                                                   | CONSIDERING                                                                                                    | <b>MY TOP 3 CAREERS</b> |                                           |  |
|----------------------------------------------------------------------------------------------------|----------------------------------------------------------------------------------------------------|-------------------------|-------------------------------------------|--|
| Special Education Teacher                                                                                      | Child Life Specialist                                                                                                    |                         |                                           |  |
| Rehabilitation Counselor                                                                                       | Elementary School Teacher                                                                                                   |                         | 6 Child Life Specialist                   |  |
| Speech Pathologist                                                                                             | horticulturist                                                                                                    |                         | 7 Special Education Teacher               |  |
| Voice Coach                                                                                                    | Sound Technician                                                                                                    |                         | 9 Speech Pathologist                      |  |
| <ul> <li>Occupational Outlo</li> <li>California Career Z</li> <li>Career InfoNet: www.execution.com</li> </ul> | ATION WEBSITES:<br>ook Handbook: https://www<br>one: www.cacareerzone.org<br>w.careerinfonet.com<br>?: www.whodouwant2b.cor | )<br>n                  | oh/<br>O*NET OnLine<br>www.onetonline.org |  |
| <ul><li>Careers in the Milit</li><li>What Can I Do with</li></ul>                                              |                                                                                                    |                         | WhatCanIDoWithaMajorIn.html               |  |
| <ul> <li>What Can I Do with</li> </ul>                                                                         |                                                                                                    | du/career/              |                                           |  |

Myers-Briggs Type ISFJ

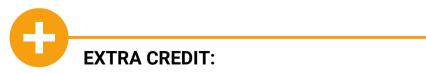

| RVASFND | View BOG status based on academic standing                      |  |  |  |  |  |
|---------|-----------------------------------------------------------------|--|--|--|--|--|
| SOAHOLD | View student holds                                              |  |  |  |  |  |
| SFAREGS | Student course registration by semester                         |  |  |  |  |  |
|         | Student or Staff Initiated Faculty Initiated                    |  |  |  |  |  |
|         | DD Drop Before Course Starts ID Instr Drop before Course Starts |  |  |  |  |  |
|         | DR Drop with refund IR Instr Drop with refund                   |  |  |  |  |  |
|         | DA Drop before Census IA Instr Drop before Census               |  |  |  |  |  |
|         | DN Drop no W grade IN Inst Drop no W grade                      |  |  |  |  |  |
|         | DH Drop with W grade IH Inst Drop with W grade                  |  |  |  |  |  |
| SFAREGF | Student course registration by semester, no detail on           |  |  |  |  |  |
|         | teacher/time/room#                                              |  |  |  |  |  |
| SFAREGQ | Student schedule query                                          |  |  |  |  |  |
| SOATEST | Assessment results and placement                                |  |  |  |  |  |
| SHACRSE | Summary of all courses                                          |  |  |  |  |  |
|         | Leave term blank to view all courses                            |  |  |  |  |  |
| SFARHST | Student registration history (course summary) grades from       |  |  |  |  |  |
|         | prior semester                                                  |  |  |  |  |  |
| SHATERM | Academic Standing; First/Last term attended; CUM units &        |  |  |  |  |  |
|         | GPA                                                             |  |  |  |  |  |
| SGASTDQ | General student summary looking at student status and major     |  |  |  |  |  |
| SHATRNS | Transcripts received from other schools                         |  |  |  |  |  |
| SVADROP | Registration drop codes                                         |  |  |  |  |  |
| SOAIDEN | Person search - Type in Last name, F8, CTRL, Page Down          |  |  |  |  |  |
| SFARGRP | Student registration date                                       |  |  |  |  |  |
| SOAHSCH | High school transcript                                          |  |  |  |  |  |
| SFASRPO | Prereq clearance                                                |  |  |  |  |  |
| SPACMNT | Notes                                                           |  |  |  |  |  |
| SOAPCOL | View Outside transcripts                                        |  |  |  |  |  |
| SAAADMS | View applications submitted                                     |  |  |  |  |  |
|         | Leave term blank to view all applications                       |  |  |  |  |  |

From the same place that you view your work email, Click on "Apps" icon at the top left.

|        | Otlook      |      | ∠ Search                                      |           |
|--------|-------------|------|-----------------------------------------------|-----------|
| -      | New message |      | 🛆 Mark all as read 🦻 Undo                     |           |
| $\sim$ | Favorites   |      | ⊙ Inbox ★                                     | Filter ~  |
|        | Inbox       | 3701 | Veronica Rodriguez<br>Re: SARS - Coaches Cred | 1:48 PM   |
| Ph     | Clutter     | 1248 | thank you                                     | 1240 FIVE |

#### Click on Teams icon

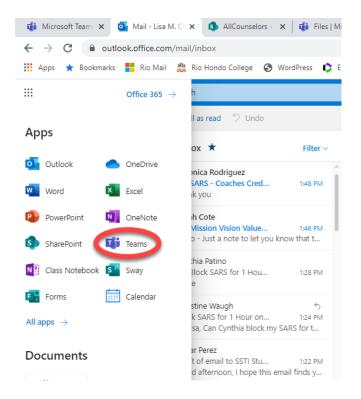

If you are in more than one "Team" you will need to navigate to the team you are looking for. click on the Teams icon and and then "All Teams"

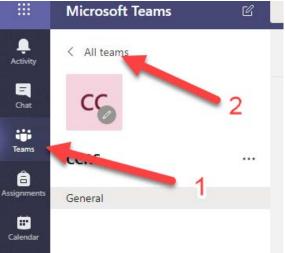

Click on POST to view discussion topics or click on FILES to view files.

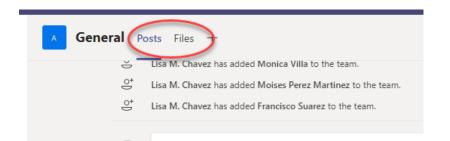

All Counselor forms are listed in FILES. To download the files, first create a folder on your desktop. Then, go back to MS Teams and place your cursor over the filename and a circle will appear; click the circle of all the files you want to save to your computer. Click the download button above the list of files. Save the file to the folder you created on your desktop.

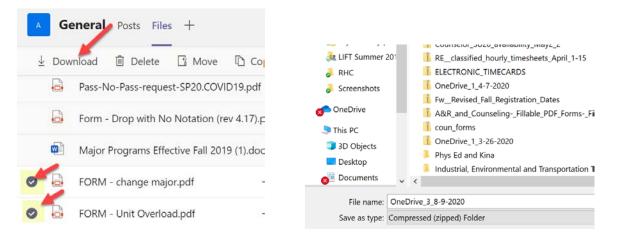

All forms that require counselor approval must be emailed directly from the Counselor to A&R to the email address: admissions@riohondo.edu

#### HOW TO ACCESS BANNER FROM VDI

Banner is a secure platform that cannot be accessed from your home computer without a secure access point. These instructions will describe how to access Banner by securely connecting to a computer on the RHC server from a website.

STEP 1: Open Google Chrome web browser (recommended). Type in the web address: vdi.riohondo.edu

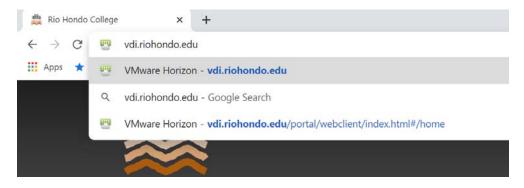

STEP 2: Click on the blue computer icon labeled 'VMware Horizon HTML Access'

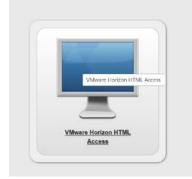

STEP 3: Enter your username and password (same as your email credentials)

| nware Horizo | 'n | $\sim 100$           |   |  |
|--------------|----|----------------------|---|--|
| Username:    | 1  | mchavez@riohondo.edu |   |  |
| Password:    |    |                      |   |  |
| Domain:      | 0  | RIOHONDO             | ~ |  |

Continued....

STEP 4: Click on the orange computer icon labeled 'Online Training Lab'

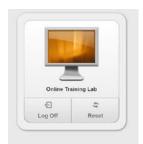

NOTE: Upon your first log-in, the computer you are connecting to will take a minute to load your profile. Once it is done, a RHC webpage with a COVID-19 Update will appear; you may also get an alert to Restart your compter. You can select 'Reminder me Later'.

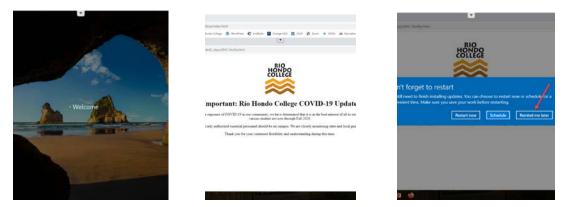

STEP 5: type in URL for Banner: banner.riohondo.edu

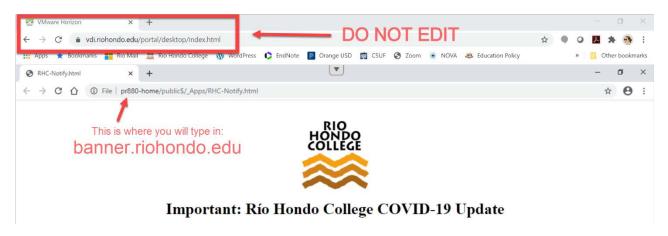

Continued.....

STEP 6: Click on "Production Database for Banner"

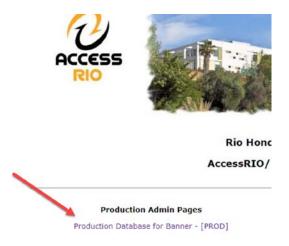

STEP 7: Log into Banner with the same credentials that you used in Step 3.

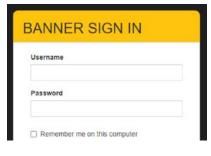

STEP 8: Navigate through Banner as usual.

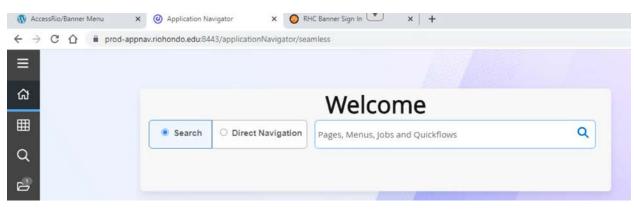

List of common Banner Screens on following page...

| RVASFND | View BOG status based on academic standing                      |  |  |  |  |  |
|---------|-----------------------------------------------------------------|--|--|--|--|--|
| SOAHOLD | View student holds                                              |  |  |  |  |  |
| SFAREGS | Student course registration by semester                         |  |  |  |  |  |
|         | Student or Staff Initiated Faculty Initiated                    |  |  |  |  |  |
|         | DD Drop Before Course Starts ID Instr Drop before Course Starts |  |  |  |  |  |
|         | DR Drop with refund IR Instr Drop with refund                   |  |  |  |  |  |
|         | DA Drop before Census IA Instr Drop before Census               |  |  |  |  |  |
|         | DN Drop no W grade IN Inst Drop no W grade                      |  |  |  |  |  |
|         | DH Drop with W grade IH Inst Drop with W grade                  |  |  |  |  |  |
| SFAREGF | Student course registration by semester, no detail on           |  |  |  |  |  |
|         | teacher/time/room#                                              |  |  |  |  |  |
| SFAREGQ | Student schedule query                                          |  |  |  |  |  |
| SOATEST | Assessment results and placement                                |  |  |  |  |  |
| SHACRSE | Summary of all courses                                          |  |  |  |  |  |
|         | Leave term blank to view all courses                            |  |  |  |  |  |
| SFARHST | Student registration history (course summary) grades from       |  |  |  |  |  |
|         | prior semester                                                  |  |  |  |  |  |
| SHATERM | Academic Standing; First/Last term attended; CUM units &        |  |  |  |  |  |
|         | GPA                                                             |  |  |  |  |  |
| SGASTDQ | General student summary looking at student status and major     |  |  |  |  |  |
| SHATRNS | Transcripts received from other schools                         |  |  |  |  |  |
| SVADROP | Registration drop codes                                         |  |  |  |  |  |
| SOAIDEN | Person search - Type in Last name, F8, CTRL, Page Down          |  |  |  |  |  |
| SFARGRP | Student registration date                                       |  |  |  |  |  |
| SOAHSCH | High school transcript                                          |  |  |  |  |  |
| SFASRPO | Prereq clearance                                                |  |  |  |  |  |
| SPACMNT | Notes                                                           |  |  |  |  |  |
| SOAPCOL | View Outside transcripts                                        |  |  |  |  |  |
| SAAADMS | View applications submitted                                     |  |  |  |  |  |
|         | Leave term blank to view all applications                       |  |  |  |  |  |

#### HOW TO VIEW AND ENTER NOTES IN SARS NOTEPAD

Video tutorial:

https://3cmediasolutions.org/privid/28131?key=0e80caa9f8565f725cc151d12455b5850bcc04cb

Notepad can be accessed in Quick Links dropdown, as 'tab' on your grid or by clicking on the student appointment/queue in SARS. Click on Notepad on the right hand side:

| Student Drop-in App  | pointment Screen                     |            | 2 8                 |
|----------------------|--------------------------------------|------------|---------------------|
| -Student Information | l                                    |            |                     |
| Student ID           | Name +                               | Birth Date | Additional Info     |
|                      | NUNEZ, EMANUEL Search                |            | Alert               |
| Home Phone           | Ext. Contact Phone Ext.              | Text Phone | Notepad             |
|                      |                                      |            | Opt In Settings     |
| Email                | Email 2                              |            | Student History     |
|                      |                                      |            |                     |
| Appointment Inform   | ation                                |            |                     |
|                      | Comments                             |            |                     |
| OTHERSEP             | needs new ed plan changing major /pc |            |                     |
| COUNEXP              |                                      |            |                     |
| EXPRESS              | Meeting with                         |            |                     |
| ONLINE               | •                                    |            | Info Flags          |
| OTHERASMT            |                                      |            | Abbreviated Ed Plan |
| OTHEROR 🗸            |                                      |            | ✓ Comprehensive Ed  |
|                      |                                      |            | Plan                |
| Restore              |                                      | Close      | COUN/ADV 19-20      |
|                      |                                      | 5          |                     |

To view notes on the students account, double click the note you want to see in detail.

| 3 | Location             | Author            | Date             | Title                                    |                                      | Note F                 | Preview                                                             |
|---|----------------------|-------------------|------------------|------------------------------------------|--------------------------------------|------------------------|---------------------------------------------------------------------|
| 4 | COUNSELING           |                   | 8/6/2020         | Abb Ed Plan                              |                                      |                        | ADD EG Man<br>Date: 8/6/2020<br>ed ed plan for Fall 2020. Intereste |
|   | Note Detai           |                   |                  |                                          |                                      | 7.8                    |                                                                     |
|   | Public               |                   | cation           | Note Information<br>Author:<br>Student I | Date Created:<br>Student Name: NUNEZ | 8/6/2020<br>Z, EMANUEL |                                                                     |
|   | Note                 |                   |                  |                                          |                                      |                        |                                                                     |
|   | Title<br>Abb Ed Plar | 1                 |                  |                                          |                                      |                        |                                                                     |
|   | Note                 |                   |                  |                                          |                                      |                        |                                                                     |
|   | Provided ed          | d plan for Fall 3 | 2020. Interested | in ADT in Business.                      |                                      |                        |                                                                     |
|   |                      |                   |                  |                                          |                                      |                        |                                                                     |
|   |                      |                   |                  |                                          |                                      |                        |                                                                     |
|   |                      |                   |                  |                                          |                                      |                        |                                                                     |
|   |                      |                   |                  |                                          |                                      |                        |                                                                     |
|   |                      |                   |                  |                                          |                                      |                        |                                                                     |
|   |                      |                   |                  |                                          |                                      |                        |                                                                     |
|   |                      |                   |                  |                                          |                                      |                        |                                                                     |
|   | OK                   |                   | Append           |                                          |                                      | Cancel                 |                                                                     |

Continued...

| To enter a new note, | on the botto | m left voi                            | I'll see ADD  |
|----------------------|--------------|---------------------------------------|---------------|
| TO EILEF & HEW HOLE, | on the botte | , , , , , , , , , , , , , , , , , , , | I II SEE ADD. |

| Notepad    |        |                  |       |                    | 7 8     |
|------------|--------|------------------|-------|--------------------|---------|
| A Location | Author | Date             | Title | Note Preview       |         |
|            |        |                  |       |                    |         |
|            |        |                  |       |                    |         |
|            |        |                  |       |                    |         |
|            |        |                  |       |                    |         |
|            |        |                  |       |                    |         |
|            |        |                  |       |                    |         |
|            |        |                  |       |                    |         |
|            |        |                  |       |                    |         |
|            |        |                  |       |                    |         |
|            |        |                  |       |                    |         |
|            |        |                  |       |                    |         |
|            |        | No data to displ | av    |                    |         |
|            |        | no dete to dop.  | - J   |                    |         |
|            |        |                  |       |                    |         |
|            |        |                  |       |                    |         |
|            |        |                  |       |                    |         |
|            |        |                  |       |                    |         |
|            |        |                  |       |                    |         |
|            |        |                  |       |                    |         |
|            |        |                  |       |                    |         |
|            |        |                  |       |                    |         |
|            | 1      |                  |       |                    |         |
|            |        |                  |       |                    |         |
| 4          | _      |                  |       |                    |         |
| Add        | 1      |                  | Delet | ete Print My Tempi | lates   |
| I. Add     | 1      |                  | Delet | 1 mil              | arease. |

3. On the top select PUBLIC and COUNSELING (or your respective location). DSPS should choose LOCAL (instead of Public). Enter your note and click on OK on the bottom left.

| Note Detail |            |                                               |                             | 7.36   |
|-------------|------------|-----------------------------------------------|-----------------------------|--------|
| ;           | unseling - | -Note Information -<br>Author:<br>Student ID: | Date Creat<br>Student Name: | ed:    |
| Note        |            |                                               |                             |        |
| Title       |            |                                               |                             |        |
|             |            |                                               |                             |        |
| Note        |            |                                               |                             |        |
|             |            |                                               |                             |        |
|             |            |                                               |                             |        |
|             |            |                                               |                             |        |
|             |            |                                               |                             |        |
|             |            |                                               |                             |        |
|             |            |                                               |                             |        |
|             |            |                                               |                             |        |
| ОК          | Append     |                                               | Template                    | Cancel |

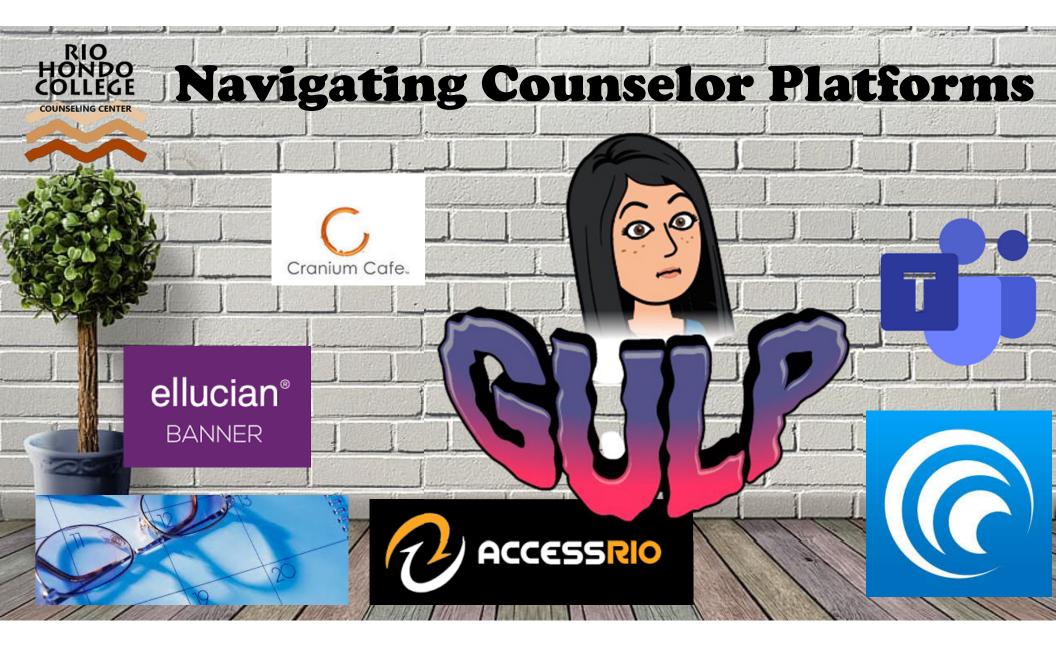

### **Training Topics**

- MS Teams
- SARS Anywhere
- Access Rio
- RemotePC & VDI
- P Drive
- Banner
- DegreeWorks
- Cranium Café & Zoom

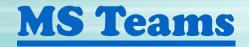

- How to Navigate there
- Posts
- Files

### **SARS** Anywhere

- Appointments.riohondo.edu
- Configuration
- Chat
- Appointments vs. Drop-in
- Reason Codes (MIS reporting)
- Additional Flags
- Notepad

## **SARS** Anywhere

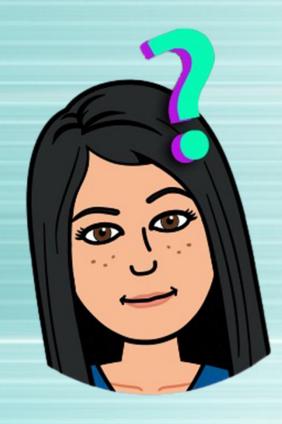

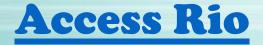

- DegreeWorks
- TaskStream
- Self Service Banner

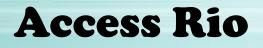

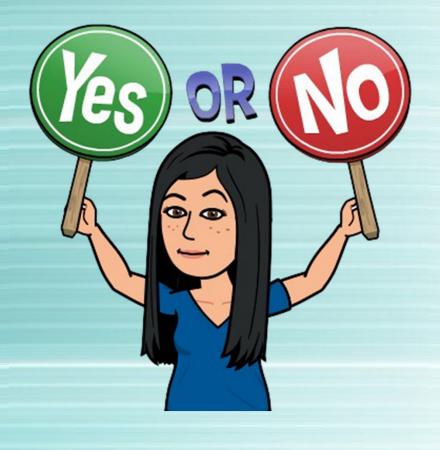

### **Access RHC Computer Remotely**

- Remote PC
- vdi.riohondo.edu
- P Drive

### Banner

# • Banner.riohondo.edu

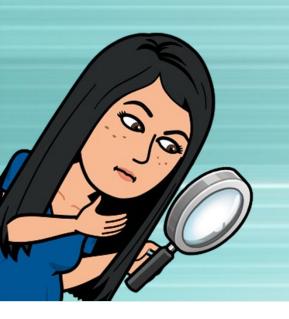

### **Degree Works**

- Aka MyEducationalPlanner
- 1<sup>st</sup> log into <u>Access Rio</u>

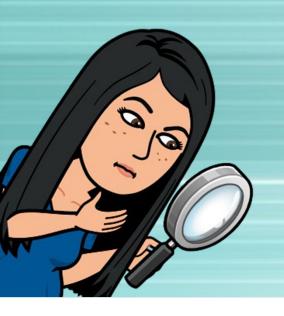

### Cranium Café & Zoom

- SARS location default differs
- Benefits/challenges of on-line counseling

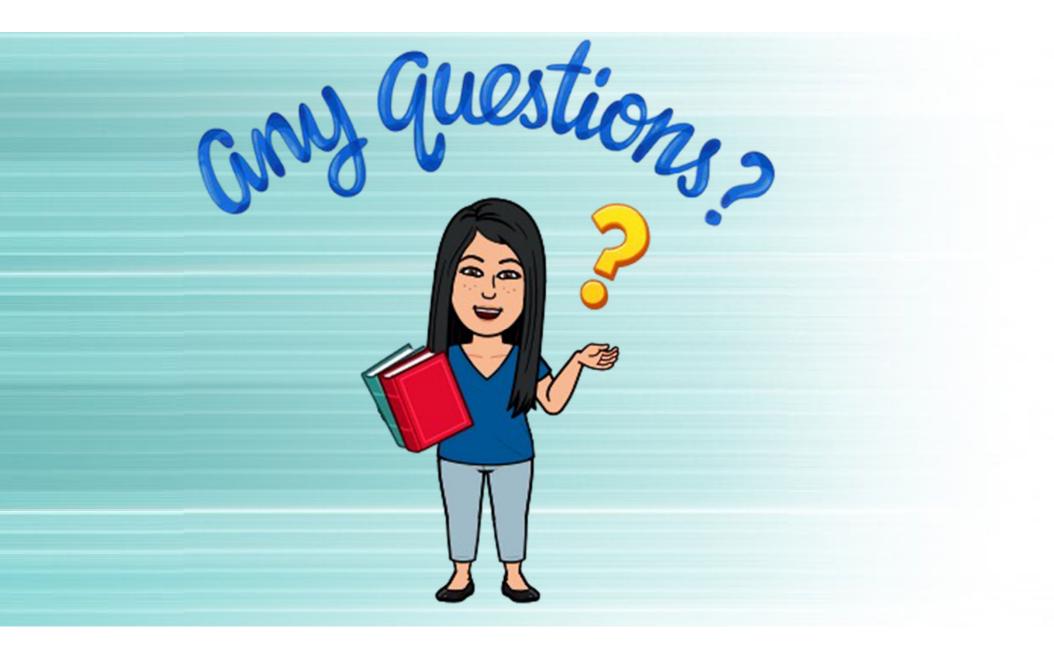

#### **SAAADMS-** Application Status

#### Type in SAAADMS in box and click ENTER

|        | a                   | Welcome                |   |
|--------|---------------------|------------------------|---|
| Search | O Direct Navigation | saaadms                | ( |
|        |                     | Admissions Application |   |

*Type in Student ID# and leave Term blank then click "Go" on the right hand side* 

| ID:                  | Term:        | Go |
|----------------------|--------------|----|
| View Current/Active: | Confidential |    |
| Curricula            |              |    |
|                      |              |    |

Get Started: Complete the fields above and click Go. To search by name, press TAB from an ID field, enter your search criteria, and then press ENTER.

### You will see the bottom screen appear. If the student filled out an application, it will indicate for what term.

| APPLICATION Insert |                     |                    |                          |                      |            |     |
|--------------------|---------------------|--------------------|--------------------------|----------------------|------------|-----|
| Entry Term         | 202070 Fall 2020    | Application Number | 1                        | Application          |            |     |
|                    |                     |                    |                          | Preference           |            |     |
| Application Date   | 08/29/2020          |                    |                          |                      |            |     |
| Admission Type     | RG Regular Admit    | Full or Part Time  | <b>_</b>                 | Maintained By        | S SYST     | ГЕМ |
| Student Type *     | First Time Student  |                    | Outstanding Requirements | Application Decision | A Admitted |     |
| Residence *        | R In state Resident | Application Status | D Decision Made          | Application Decision | 08/29/2020 |     |
|                    |                     |                    |                          | Date                 |            |     |
| Site               |                     | Application Status | 08/29/2020               | Maintained By        | S SYSTEM   |     |
|                    |                     | Date               |                          |                      |            |     |
| ◀ 1 of 1 ► )       | 1 🗸 Per Page        |                    |                          |                      |            |     |
|                    |                     |                    |                          |                      |            |     |

#### **SFARGRP-** Registration Date

Check to see if student applied by seeing if a registration date exists. It can also inform you when they can start registering for classes for a specific term.

#### Type in SFARGRP in box and click ENTER

|        |                     | Welcome                    |   |
|--------|---------------------|----------------------------|---|
| Search | O Direct Navigation | sfargrp                    | 8 |
|        |                     | Student Registration Group |   |
|        |                     |                            |   |

### Type in Student ID# and fill in Term (202070 for Fall 2020) then click "Go" on the right hand side

| ID: | Term: 202070 Fall 2020 | Go |
|-----|------------------------|----|

Get Started: Complete the fields above and click Go. To search by name, press TAB from an ID field, enter your search criteria, and then press ENTER.

If a green message appears saying "Query caused no records to be found" that means the student does not have a registration date for that term which means the student has not applied for that specific term.

| ID: Term: 202070                   | Fall 2020   |           | Query caused no | records to be r | etrieved. R | Re-enter. |
|------------------------------------|-------------|-----------|-----------------|-----------------|-------------|-----------|
| GROUP ASSIGNMENT                   |             |           |                 | 🕂 Insert        | - Delete    | Copy      |
| Group *                            |             |           |                 |                 |             |           |
| GROUP REGISTRATION DATES AND TIMES |             |           |                 | 🚼 Insert        | Delete      | Copy      |
| Priority                           | Begin Dates | End Dates | Begin Times     | End Times       |             |           |
|                                    |             |           |                 |                 |             |           |
|                                    |             |           |                 |                 |             | Re        |

*If the following appears, it means the student does have a registration date and could register for Fall 2020 courses during the dates below.* 

| ID: ( Term: 202070 Fall 2020       |                 |            |             |                   |         | ver    |
|------------------------------------|-----------------|------------|-------------|-------------------|---------|--------|
| GROUP ASSIGNMENT                   |                 |            |             | 🗄 Insert 🗖 Delete | Ра Сору | 🖣 Fil  |
| Group * N-B                        |                 |            |             |                   |         |        |
| GROUP REGISTRATION DATES AND TIMES |                 |            |             | 🚼 Insert 🗧 Delete | Га Сору | Ϋ, Fil |
| Priority                           | Begin Dates     | End Dates  | Begin Times | End Times         |         |        |
|                                    | 1104 05/07/2020 | 12/05/2020 | 1700        | 1159              |         |        |
| ( ◀ 1) of 1 ► )  10 ▼ P            | 'er Page        |            |             |                   | Reco    | 'd 1 o |

#### **SPACMNT- How Students responded on Placement Tool**

#### Type in SPACMNT in box and click ENTER

|        |                     | Welcome        |   |
|--------|---------------------|----------------|---|
| Search | O Direct Navigation | spacmnt        | 8 |
|        |                     | Person Comment |   |
|        |                     |                |   |

### Type in Student ID# and click "Go" on the right hand side

|                                                                                                    | - |    | - |
|----------------------------------------------------------------------------------------------------|---|----|---|
|                                                                                                    | 1 | Go | 1 |
|                                                                                                    |   |    |   |
| Get Started: Complete the fields above and click Go. To search by name, press TAB from an ID field, enter your search criteria, and then press ENTER. |   |    |   |

#### See below to see how students answered

| Comment Type * | ASM Web Assessment                                                                                                    | To Time         |                 |
|----------------|----------------------------------------------------------------------------------------------------|-----------------|-----------------|
| Originator     | ASMT Assessment Center x7226                                                                                                    |                 | Confidentiality |
| Contact        | WEB                                                                                                    | Add Date        | 04/08/2020      |
| Contact Date   | 04/08/2020                                                                                                    | Activity Date   | 04/08/2020      |
|                | Appointments                                                                                                    | Last Updated by | SYSDBA          |
| From Time      | Web Contact                                                                                                    |                 |                 |
| Comments       | GPA : 2.383<br>Transfer? : Undecided<br>Transfer_Major : Other Science<br>Highest_Math : Algebra 2<br>Highest_English : 12th Grade English<br>Academic_support : No<br>ELD or ELL : No |                 | × 🕑             |

#### SOATEST- Math, English, and Reading Placement

### In SOATEST you can input placement scores AND/OR it can you show you placement of student

#### Type in SOATEST in box and click ENTER

|     |             |                     | Welcome                     |    |
|-----|-------------|---------------------|-----------------------------|----|
|     | Search      | O Direct Navigation | soatest                     | 8  |
|     |             |                     | Test Score Information      |    |
| Ту  | pe in Stude | nt ID# and click "  | 'Go" on the right hand side |    |
| ID: |             |                     |                             | Go |

Get Started: Complete the fields above and click Go. To search by name, press TAB from an ID field, enter your search criteria, and then press ENTER.

### If nothing appears like below, it means no placement is in the system which you then could input the placement scores

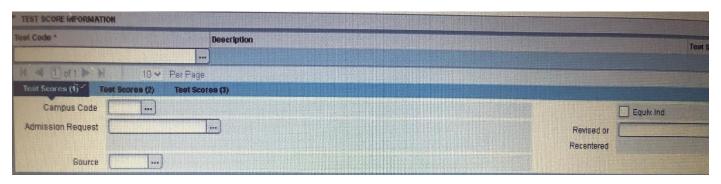

- 1. Cursor will take you directly to the "Test Code" section- PUT IN CODE (Refer to sheet)
- 2. Click TAB
- 3. Type in VALID under TEST Score
- 4. Click TAB again
- 5. Type in TEST DATE (which is the day you are inputting the scores)
- 6. Click TAB
- 7. Type in RH under Campus Code
- 8. Click TAB TWICE
- 9. Type in MM under Source

- 10. Click TAB again
- 11. Check off Equiv. Ind. box
- 12. Click SAVE at the bottom!

If you need to add another placement score click Insert on the right hand side

#### 13. REPEAT all 12 steps 😊

#### Here is your end result

| TEST SCORE INFORMATION          |                                |            |              | 🗄 Insert 🗧 Delete 🥤 |
|---------------------------------|--------------------------------|------------|--------------|---------------------|
| Test Code *                     | Description                    |            | Test Score * | Test Date *         |
| E10S                            | ENGL 10S English101 Supplement |            | VALID        | 04/08/2020          |
| HS23                            | Reading 23; 23L; 22; 22L       |            | VALID        | 04/08/2020          |
| HS34                            | ENLA 34; ENLA 24               |            | VALID        | 04/08/2020          |
| M16E                            | MATH 16E Math 160 Supplement   |            | VALID        | 04/08/2020          |
| M17E                            | MATH 17E Math 175 Supplement   |            | VALID        | 04/08/2020          |
| M45                             | MATH 130, 140, 150 no coreq    |            | VALID        | 04/08/2020          |
| K ◀ ① of 1 ► N 10 ∨             | Per Page                       |            |              |                     |
| Test Scores (1) Test Scores (2) | Test Scores (3)                |            |              |                     |
| Campus Code RH                  |                                |            | Equiv. Ind.  |                     |
| Admission Request               |                                | Revised or |              |                     |
|                                 |                                | Recentered |              |                     |
| Source MM                       | Multiple Measures              |            |              |                     |

#### **SOAHOLD- Active Holds**

#### Type in SOAHOLD in box and click ENTER

|        |                     | Welcome          |           |
|--------|---------------------|------------------|-----------|
| Search | O Direct Navigation | soahold          | $\otimes$ |
|        |                     | Hold Information |           |
|        |                     |                  |           |

#### *Type in Student ID# and click "Go" on the right hand side*

| ID:                                                                                                    | Go |
|----------------------------------------------------------------------------------------------------|----|
| Get Started: Complete the fields above and click Go. To search by name, press TAB from an ID field, enter your search criteria, and then press ENTER. |    |
|                                                                                                    |    |
|                                                                                                    |    |

## Take a look at the dates... If it says the year 2999 under the "To" section, it means that hold is ACTIVE.

| Hold Type * | Hold Type Description        | Reason                     | Release Indicator | Amount | From *     | To *       | Origination Code | Origination |
|-------------|------------------------------|----------------------------|-------------------|--------|------------|------------|------------------|-------------|
| EA          | Abbreviated Ed Plan Required | Student Success Initiative |                   |        | 08/30/2020 | 12/31/2999 | COUN             | Counselin   |
| OR          | Orientation Required         | Student Success Initiative |                   |        | 08/30/2020 | 09/01/2020 | COUN             | Counselin   |
| AS          | Placement Tool Required      | Student Success Initiative |                   |        | 08/30/2020 | 08/30/2020 | ASMT             | Assessme    |

### This is where you can see a probation hold too

| Hold Type 1 | Hold Type Description    | Reason                    | Release Indicator | Amount | From <sup>2</sup> | To '     |
|-------------|--------------------------|---------------------------|-------------------|--------|-------------------|----------|
| IR          | Probation                | Acad Prob: see Counseling |                   |        | 10/28/2009        | 12/31/20 |
| K < N       | of 1 💌 H 🔰 10 🛩 Per Page |                           |                   |        |                   |          |

#### And a debt hold

| the , Hold lype | Description | Reason                  | Release Indicator | Amount | From *     | To .       |
|-----------------|-------------|-------------------------|-------------------|--------|------------|------------|
| Debt Hol        | J           | Outstanding Balance Due |                   |        | 09/30/2016 | 12/31/2099 |
| Debt Hol        | đ           | Outstanding Balance Due |                   |        | 06/08/2015 | 06/16/2015 |
| Debt Hol        | d           | Outstanding Balance Due |                   |        | 05/10/2015 | 05/20/2015 |

### If nothing appears like below, no holds exist

| ID:            | ith                   |        |                   |        |            |            |                  |               | (          | Star    |
|----------------|-----------------------|--------|-------------------|--------|------------|------------|------------------|---------------|------------|---------|
| * HOLD DETAILS | S                     |        |                   |        |            |            |                  | 🛨 Insert      | Delete     | 🖷 Сор   |
| Hold Type *    | Hold Type Description | Reason | Release Indicator | Amount | From *     | To *       | Origination Code | Origination ( | Code Descr | ription |
|                |                       |        |                   |        | 09/08/2020 | 12/31/2099 |                  |               |            |         |
| •              |                       |        |                   |        |            |            |                  |               |            |         |
| 🔰 🖣 🕇 of       | 1 ▶ 🕨 10 🗸 Per Page   |        |                   |        |            |            |                  |               |            | Re      |

#### **SOAHSCH- High School Transcripts**

#### Type in SOAHSCH in box and click ENTER

|                                | Welcome                 |           |
|--------------------------------|-------------------------|-----------|
| Search     O Direct Navigation | soahsch                 | $\otimes$ |
|                                | High School Information |           |

#### *Type in Student ID# and click "Go" on the right hand side*

|                                                                                                    |   |   |   | _ |
|----------------------------------------------------------------------------------------------------|---|---|---|---|
|                                                                                                    | / |   | G | 0 |
| Get Started: Complete the fields above and click Go. To search by name, press TAB from an ID field, enter your search criteria, and then press ENTER. |   | _ |   | _ |

You will see what high school the graduated from but look at where it says "Transcript Received." If there is no date that means high school transcripts are not on file.

| High School Details | High School Subjects High School Address |                    |                        |          |        |
|---------------------|------------------------------------------|--------------------|------------------------|----------|--------|
| HIGH SCHOOL DETAILS | 3                                        |                    |                        | 🗄 Insert | Delete |
| High School *       | 193070 BASSETT SENIOR HIGH               | Percentile         |                        |          |        |
| Enrollment Planning |                                          | GPA                |                        |          |        |
| Service Code        |                                          |                    |                        |          |        |
| Graduation Date     | 06/01/2016                               | Diploma            | HS High School Diploma |          |        |
| Transcript Received | 06/17/2016                               |                    | College Preparation    |          |        |
| Date                |                                          |                    |                        |          |        |
| Class Rank and Size |                                          | Admissions Request |                        |          |        |
|                     | 1 🗸 Per Page                             |                    |                        |          |        |
|                     |                                          |                    |                        |          |        |

#### **SOAPCOL- AP and College Transcripts**

Type in SOAPCOL in box and click ENTER

|        |                     | Welcome       |   |
|--------|---------------------|---------------|---|
| Search | O Direct Navigation | soapcol       | ( |
|        |                     | Prior College |   |

#### Type in Student ID# and click "Go" on the right hand side

| ID:                                                                                                    | Go |
|----------------------------------------------------------------------------------------------------|----|
| Get Started: Complete the fields above and click Go. To search by name, press TAB from an ID field, enter your search criteria, and then press ENTER. |    |

#### If it indicates a date on when the transcript was received, then the scores are on file. Click on the button on the right hand side that says "Retrieve" to see the transcript

| ID: E.                                                  |                       |          |        |
|---------------------------------------------------------|-----------------------|----------|--------|
| Prior College and Degree Majors, Minors, Concentrations | Prior College Address |          |        |
| PRIOR COLLEGE                                           |                       | 🚼 Insert | Delete |
| Prior College AP Advanced Placement                     | Transcript Reviewed   |          |        |
|                                                         | Date                  |          |        |
| Transcript Received 09/28/2017                          | Admissions Request    |          |        |
| Official Transcript                                     | Enrollment Planning   |          |        |
|                                                         | Service Code          |          |        |
| ▶ ▲ 1 of 1 ► ▶ 1 • Per Page                             |                       |          |        |

Here is an example of a transcript

| Øc | collegeBoard AP    | #00     | <b>\-</b>                                         |
|----|--------------------|---------|---------------------------------------------------|
|    | STUDENT NAME AND A | ADDRESS |                                                   |
|    |                    |         | 5 = EXTREMELY WELL QUALIFIE<br>4 = WELL QUALIFIED |
| AR | NAME OF<br>EXAM    | SCORE   | YEAR                                              |
|    | SPANISH LANG       | 3       |                                                   |

#### SFASRPO- Pre-Req Clearances

Type in SFASRPO in box and click ENTER

|        |                     | Welcome                              |   |
|--------|---------------------|--------------------------------------|---|
| Search | O Direct Navigation | sfasrpo                              | 8 |
|        |                     | Student Registration Permit-Override |   |

Type in Student ID# and fill in Term (202070 for Fall 2020) then click "Go" on the right hand side

| ID:                                                                               | Term: 202070 Fall 2020                                              | Go |
|-----------------------------------------------------------------------------------|---------------------------------------------------------------------|----|
|                                                                                   |                                                                     |    |
| Get Started: Complete the fields above and click Go. To search by name, press TAB | from an ID field, enter your search criteria, and then press ENTER. |    |

- 1. Type in "P" under the section "Permit"
- 2. Click tab TWICE
- 3. Type in the subject you wish to clear the student for
- 4. Click tab
- 5. Type in the Course Number of the Subject
- 6. Click Save at the bottom of the page
- 7. Repeat steps 1-6, if you need to clear for more than one course

This is an example of the end result

| Permit * | Permit Description    | CRN | Subject | Course Number | Section | Effective Date for Apportionment |  |  |
|----------|-----------------------|-----|---------|---------------|---------|----------------------------------|--|--|
| P        | Prerequisite Override |     | ENGL    | 201           |         |                                  |  |  |

### Case Study #1

| Program  | n:         |       | Associate Deg   | gree Nursing   |       |                 |           |                   |                   |    |
|----------|------------|-------|-----------------|----------------|-------|-----------------|-----------|-------------------|-------------------|----|
| College  | :          |       | Rio Hondo       |                |       |                 |           |                   |                   |    |
| Campus   | 5:         |       | Rio Hondo       |                |       |                 |           |                   |                   |    |
| Major:   |            |       | Associate Deg   | gree Nursing   |       |                 |           |                   |                   | I  |
| ***Tran  | script tyj | be:We | b is NOT Offici | al ***         |       |                 |           |                   |                   |    |
| INSTIT   |            |       | T <u>-Top-</u>  |                |       |                 |           |                   |                   |    |
| Term: Su |            |       |                 |                |       |                 |           |                   |                   |    |
|          |            | -     | Good Standin    | ig             |       |                 |           | <b>.</b>          | •                 |    |
| Subject  | Course     | Level | litle           |                |       |                 | Grade     |                   | Quality<br>Points | R  |
| READ     | 022        | UG    | Intermediate    | Reading Skills | S     |                 | Р         | 3.000             | 0.00              |    |
| READ     | 022L       | UG    | Reading Lab     |                |       |                 | Р         | 0.500             | 0.00              |    |
| Term To  | otals (U   | G)    |                 |                |       |                 |           |                   |                   |    |
|          |            |       |                 |                |       | Earned<br>Hours | GPA Hours | Quality<br>Points | GPA               |    |
| Current  | Term:      |       |                 | 3.500          | 3.500 | 3.500           | 0.000     | 0.00              | 0.0               | 00 |
| Cumula   | tive:      |       |                 | 3.500          | 3.500 | 3.500           | 0.000     | 0.00              | 0.0               | 00 |

| l            |            |          |                              |                  |                 |                 |           |                   |                   |     |
|--------------|------------|----------|------------------------------|------------------|-----------------|-----------------|-----------|-------------------|-------------------|-----|
| Unofficial T |            |          |                              |                  |                 |                 |           |                   |                   |     |
| Term: Fa     |            |          |                              |                  |                 |                 |           |                   |                   |     |
|              |            |          | Good Standi                  | ng               |                 |                 |           |                   |                   |     |
| Subject      | Course     | Level    | Title                        |                  |                 |                 | Grade     | Credit<br>Hours   | Quality<br>Points | R   |
| HUM<br>KINA  | 110<br>148 | UG<br>UG | Survey of Hu<br>Strength Tra |                  |                 |                 | C<br>A    | 3.000<br>1.000    |                   | -   |
|              | 023<br>101 | UG<br>UG | Reading Colle                | ege Textbooks    | 5               |                 | NP<br>B   | 3.000<br>3.000    |                   | -   |
|              | -          |          | Public Speak                 | ing              |                 |                 | D         | 5.000             | 9.00              | J   |
| Term To      | otais (U   | G)       |                              |                  |                 |                 |           |                   |                   |     |
|              |            |          |                              | Attempt<br>Hours | Passed<br>Hours | Earned<br>Hours | GPA Hours | Quality<br>Points | GPA               |     |
| Current      | Term:      |          |                              | 10.000           | 7.000           | 7.000           | 7.000     | 19.00             | 2                 | .71 |
| Cumula       | tive:      |          |                              | 13.500           | 10.500          | ) 10.500        | 7.000     | 19.00             | 2                 | .71 |
| Unofficial T | Franscript |          |                              |                  |                 |                 |           |                   |                   |     |
| Term: Sp     | ring 201   | 7        |                              |                  |                 |                 |           |                   |                   |     |
| Academ       | ic Stan    | ding:    | Good Standi                  | ng               |                 |                 |           |                   |                   |     |
| Subject      | Course     | Level    | Title                        |                  |                 |                 | Grade     | Credit<br>Hours   | Quality<br>Points | R   |
| GEOG         | 103        | UG       | World Region                 | al Geography     | ,               |                 | В         | 3.000             | 9.00              | 0   |
| HIST         | 143        | UG       | History of the               | e United State   | es to 1877      |                 | С         | 3.000             | 6.00              | 0   |
| READ         | 023        | UG       | Reading Colle                | ege Textbooks    | 5               |                 | Р         | 3.000             | 0.00              | 0 I |
| Term To      | otals (U   | G)       |                              |                  |                 |                 |           |                   |                   |     |
|              |            |          |                              | Attempt<br>Hours | Passed<br>Hours | Earned<br>Hours | GPA Hours | Quality<br>Points | GPA               |     |
| Current      | Term:      |          |                              | 9.000            | 9.000           | 9.000           | 6.000     | 15.00             | 2                 | .50 |

| Cumula                                        | tive:      |       |                | 22.500           | 19.500          | 19.500          | 13.000    | 34.00             | 2                 | 2.61 |
|-----------------------------------------------|------------|-------|----------------|------------------|-----------------|-----------------|-----------|-------------------|-------------------|------|
| Unofficial <sup>-</sup>                       | Transcript |       |                |                  |                 |                 |           |                   |                   |      |
| Term: Sp                                      | ring 201   | 9     |                |                  |                 |                 |           |                   |                   |      |
| Academ                                        | nic Stan   | ding: | Good Standin   | g                |                 |                 |           |                   |                   |      |
| Subject                                       | Course     | Level | Title          |                  |                 |                 | Grade     | Credit<br>Hours   | Quality<br>Points | R    |
| SOC                                           | 101        | UG    | Introduction t | o Sociology      |                 |                 | D         | 3.000             | 3.0               | 1 OC |
| Term To                                       | otals (U   | G)    |                |                  |                 |                 |           |                   |                   |      |
|                                               |            |       |                | Attempt<br>Hours | Passed<br>Hours | Earned<br>Hours | GPA Hours | Quality<br>Points | GPA               |      |
| Current                                       | Term:      |       |                | 3.000            | 3.000           | 3.000           | 3.000     | 3.00              | 1                 | 1.00 |
| Cumula                                        | tive:      |       |                | 25.500           | 22.500          | 22.500          | 16.000    | 37.00             | 2                 | 2.31 |
| Unofficial <sup>-</sup><br>Term: Su<br>Academ | immer 20   |       | Good Standir   | g                |                 |                 |           |                   |                   |      |
| Subject                                       | Course     | Level | Title          |                  |                 |                 | Grade     | Credit<br>Hours   | Quality<br>Points | R    |
| SOC                                           | 101        | UG    | Introduction t | o Sociology      |                 |                 | F         | 3.000             | 0.0               | )0 I |
| Term To                                       | otals (U   | G)    |                |                  |                 |                 |           |                   |                   |      |
|                                               |            |       |                | Attempt<br>Hours | Passed<br>Hours | Earned<br>Hours | GPA Hours | Quality<br>Points | GPA               |      |
| Current                                       | Term:      |       |                | 3.000            | 0.000           | 0.000           | 3.000     | 0.00              | C                 | 0.00 |
| Cumula                                        | tive:      |       |                | 28.500           | 22.500          | 22.500          | 19.000    | 37.00             | 1                 | 1.94 |
| Unofficial <sup>-</sup>                       | Transcript |       |                |                  |                 |                 |           |                   |                   |      |

| Term: Fal                | I 2019    |       |                                |                  |                 |                 |                   |                   |                   |    |
|--------------------------|-----------|-------|--------------------------------|------------------|-----------------|-----------------|-------------------|-------------------|-------------------|----|
| Academ                   | ic Stand  | ding: | Probation (A)                  |                  |                 |                 |                   |                   |                   |    |
| Subject                  | Course    | Level | Title                          |                  |                 |                 | Grade             | Credit<br>Hours   | Quality<br>Points | R  |
| BIOL                     | 101       | UG    | General Biolo                  | gy               |                 |                 | F                 | 4.000             | 0.00              | )  |
| Term To                  | tals (U   | G)    |                                |                  |                 |                 |                   |                   |                   |    |
|                          |           |       |                                | Attempt<br>Hours | Passed<br>Hours | Earned<br>Hours | GPA Hours         | Quality<br>Points | GPA               |    |
| Current                  | Term:     |       |                                | 4.000            | 0.000           | 0.000           | 4.000             | 0.00              | 0.                | 00 |
| Cumulat                  | tive:     |       |                                | 32.500           | 22.500          | 22.500          | 23.000            | 37.00             | 1.0               | 60 |
| Unofficial T<br>Term: Sp | ring 2020 | -     | <b>ID-19)</b><br>Probation (A) |                  |                 |                 |                   |                   |                   |    |
| Subject                  |           | -     | . ,                            |                  |                 |                 | Grade             | Credit            | Quality           | R  |
|                          |           |       |                                |                  |                 |                 |                   | Hours             | Points            |    |
| BIOL                     | 125       | UG    | Human Anato                    | my               |                 |                 | EW                | 0.000             | 0.00              | )  |
| Term To                  | tals (U   | G)    |                                |                  |                 |                 |                   |                   |                   |    |
|                          |           |       |                                | Attempt<br>Hours | Passed<br>Hours | Earned<br>Hours | GPA Hours         | Quality<br>Points | GPA               |    |
| Current                  | Term:     |       |                                | 0.000            | 0.000           | 0.000           | 0.000             | 0.00              | 0.                | 00 |
| Cumulat                  | tive:     |       |                                | 32.500           | 22.500          | 22.500          | 23.000            | 37.00             | 1.0               | 60 |
|                          |           |       |                                |                  |                 |                 |                   |                   |                   |    |
| Unofficial T             | •         |       |                                |                  |                 |                 |                   |                   |                   |    |
| TRANSC                   | RIPT TO   | OTALS | 5 (UG) <u>-To</u>              | <u>op-</u>       |                 |                 |                   |                   |                   |    |
|                          |           |       | Attempt<br>Hours               | Passed<br>Hours  | Earned<br>Hours | GPA<br>Hours    | Quality<br>Points | GPA               |                   |    |

| <b>Total Institution:</b> | 32.500 | 22.500 | 22.500 | 23.000 | 37.00 | 1.60 |
|---------------------------|--------|--------|--------|--------|-------|------|
| Total Transfer:           | 0.000  | 0.000  | 0.000  | 0.000  | 0.00  | 0.00 |
| Overall:                  | 32.500 | 22.500 | 22.500 | 23.000 | 37.00 | 1.60 |

#### **QUESTIONS**

- 1. What is the student's cumulative GPA?
- 2. What level of probation is the student on?
- 3. Are there any forms you need to fill out?

4. How would you advise student if student is interested in re-enrolling for Spring 2021?

### Case Study #2

| Associat | e of Scie  | nce    |                      |                  |                 |       |              |                   |                   |    |
|----------|------------|--------|----------------------|------------------|-----------------|-------|--------------|-------------------|-------------------|----|
| Program  | n:         |        | Animation            | l                |                 |       |              |                   |                   |    |
| College  | :          |        | Rio Hondo            | )                |                 |       |              |                   |                   |    |
| Campus   | 5:         |        | Rio Hondo            | )                |                 |       |              |                   |                   |    |
| Major:   |            |        | Animation            | l                |                 |       |              |                   |                   | ĺ  |
| ***Tran  | script tyj | pe:Wel | o is NOT C           | fficial ***      |                 |       |              |                   |                   |    |
| INSTIT   |            | CREDI  | Т -Тор               | )-               |                 |       |              |                   |                   |    |
| Term: Fa | ll 2016    |        |                      |                  |                 |       |              |                   |                   |    |
|          |            |        | Probation            | (A)              |                 |       |              |                   |                   |    |
| Subject  | Course     | Level  | Title                |                  |                 |       | Grade        | Credit<br>Hours   | Quality<br>Points | R  |
| ANIM     | 105        | UG     | Principles           | of DigitalA      | nimation        |       | F            | 4.000             | 0.00              | )  |
| ANIM     | 120        | UG     | Lighting a           | nd Texture       | 5               |       | F            | 4.000             | 0.00              | )  |
| ART      | 130        | UG     | Freehand             | Drawing I        |                 |       | F            | 3.000             | 0.00              | )  |
| HIST     | 101        | UG     | History of 17th Cent | World Civ<br>ury | ilization t     | o the | D            | 3.000             | 3.00              | I  |
| Term To  | otals (U   | G)     |                      |                  |                 |       |              |                   |                   |    |
|          |            |        |                      | Attempt<br>Hours | Passed<br>Hours |       | GPA<br>Hours | Quality<br>Points | GPA               |    |
| Current  | Term:      |        |                      | 14.000           | 3.000           | 3.000 | 14.000       | 3.00              | 0.2               | 21 |
| Cumula   | tive:      |        |                      | 14.000           | 3.000           | 3.000 | 14.000       | 3.00              | 0.2               | 21 |

| Unofficial T | ranscript |       |            |                          |                 |                 |              |                   |                   |    |
|--------------|-----------|-------|------------|--------------------------|-----------------|-----------------|--------------|-------------------|-------------------|----|
| Term: Sp     | ring 201  | 7     |            |                          |                 |                 |              |                   |                   |    |
| Academ       | ic Stan   | ding: | Probation  | Final (C)                |                 |                 |              |                   |                   |    |
| Subject      | Course    | Level | Title      |                          |                 |                 | Grade        | Credit<br>Hours   | Quality<br>Points | R  |
| KINA         | 139       | UG    |            | College Pl<br>or Fitness |                 | Cross           | W            | 1.000             | 0.00              |    |
| MATH         | 060       | UG    | Geometry   |                          |                 |                 | F            | 3.000             | 0.00              | Е  |
| MUS          | 150       | UG    | Beginning  | Guitar                   |                 |                 | F            | 1.500             | 0.00              |    |
| SPAN         | 101       | UG    | Spanish I  |                          |                 |                 | F            | 4.000             | 0.00              | Ι  |
| Term To      | tals (U   | G)    |            |                          |                 |                 |              |                   |                   |    |
|              |           |       |            | Attempt<br>Hours         | Passed<br>Hours | Earned<br>Hours | GPA<br>Hours | Quality<br>Points | GPA               |    |
| Current      | Term:     |       |            | 9.500                    | 0.000           | 0.000           | 5.500        | 0.00              | 0.0               | 00 |
| Cumulat      | tive:     |       |            | 23.500                   | 3.000           | 3.000           | 19.500       | 3.00              | 0.3               | 15 |
| Unofficial T | ranscript |       |            |                          |                 |                 |              |                   |                   |    |
| Term: Fal    |           |       |            |                          |                 |                 |              |                   |                   |    |
|              |           |       | Dismissal  |                          |                 |                 |              |                   |                   |    |
| Subject      | Course    | Level | Title      |                          |                 |                 | Grade        | Credit<br>Hours   | Quality<br>Points | R  |
| ENGL         | 101       | UG    | College Co | omposition               | and Res         | earch           | С            | 3.500             | 7.00              |    |
| READ         | 134       | UG    | Acad. Suc  | cess & Life              | long Lea        | rn              | D            | 3.000             | 3.00              |    |
| Term To      | tals (U   | G)    |            |                          |                 |                 |              |                   |                   |    |
|              |           |       |            | Attempt<br>Hours         | Passed<br>Hours | Earned<br>Hours | GPA<br>Hours | Quality<br>Points | GPA               |    |
| Current      | Term:     |       |            | 6.500                    | 6.500           | 6.500           | 6.500        | 10.00             | 1.5               | 53 |

| Cumula                             | tive:     |       |                      | 30.000           | 9.500           | 9.500           | 26.000       | 13.00             | 0.5               | 50 |
|------------------------------------|-----------|-------|----------------------|------------------|-----------------|-----------------|--------------|-------------------|-------------------|----|
| Unofficial T                       | ranscript |       |                      |                  |                 |                 |              |                   |                   |    |
| Term: Sp                           | ring 201  | 8     |                      |                  |                 |                 |              |                   |                   |    |
| Academ                             | ic Stand  | ding: | Dismissal            |                  |                 |                 |              |                   |                   |    |
| Subject                            | Course    | Level | Title                |                  |                 |                 | Grade        | Credit<br>Hours   | Quality<br>Points | R  |
| HIST                               | 101       | UG    | Hist of Wo           | rld Civ to       | 17th Cen        | t               | F            | 3.000             | 0.00              | Ι  |
| МАТН                               | 060       | UG    | Geometry             |                  |                 |                 | С            | 3.000             | 6.00              | Ι  |
| Term To                            | otals (U  | G)    | ,                    |                  |                 |                 |              |                   |                   |    |
|                                    |           |       |                      | Attempt<br>Hours | Passed<br>Hours | Earned<br>Hours | GPA<br>Hours | Quality<br>Points | GPA               |    |
| Current                            | Term:     |       |                      | 6.000            | 3.000           | 3.000           | 6.000        | 6.00              | 1.(               | 00 |
| Cumula                             | tive:     |       |                      | 36.000           | 12.500          | 12.500          | 32.000       | 19.00             | 0.5               | 59 |
| Unofficial T<br>Term: Fa<br>Academ | II 2018   | ding: | Dismissal            |                  |                 |                 |              |                   |                   |    |
| Subject                            | Course    | Level | Title                |                  |                 |                 | Grade        | Credit            | Quality           | R  |
|                                    |           |       |                      |                  |                 |                 |              | Hours             | Points            |    |
| ENGL                               | 201       |       | Advanced<br>Thinking | Compositi        | on and C        | ritical         | W            | 3.500             | 0.00              | Е  |
| PHIL                               | 101       | UG    | Introductio          | on to Philo      | sophy           |                 | D            | 3.000             | 3.00              | 1  |
| SPAN                               | 101       | UG    | Spanish I            |                  | -               |                 | W            | 4.500             | 0.00              | Ι  |
| Term To                            | otals (U  | G)    | -                    |                  |                 |                 |              |                   |                   |    |
|                                    |           |       |                      | Attempt<br>Hours | Passed<br>Hours | Earned<br>Hours | GPA<br>Hours | Quality<br>Points | GPA               |    |
| Current                            | Term:     |       |                      | 11.000           | 3.000           | 3.000           | 3.000        | 3.00              | 1.(               | 00 |

| Cumula     | ative:     |       |             | 47.000           | 15.500          | 15.500 | 35.000       | 22.00             | 0.6               | 2 |
|------------|------------|-------|-------------|------------------|-----------------|--------|--------------|-------------------|-------------------|---|
| Unofficial | Transcript |       |             |                  |                 |        |              |                   |                   |   |
| Term: S    | pring 201  | 9     |             |                  |                 |        |              |                   |                   |   |
| Acaden     | nic Stan   | ding: | Dismissal   |                  |                 |        |              |                   |                   |   |
| Subject    | t Course   | Level | Title       |                  |                 |        | Grade        | Credit<br>Hours   | Quality<br>Points | R |
| ART        | 105        | UG    | Survey of   | Western A        | vrt             |        | W            | 3.000             | 0.00              | Е |
| COUN       | 101        | UG    | College an  | d Life Suc       | cess            |        | В            | 3.000             | 9.00              |   |
| MATH       | 062        | UG    | Pre-Statist | ics              |                 |        | В            | 5.000             | 15.00             |   |
| Term T     | otals (U   | G)    |             |                  |                 |        |              |                   |                   |   |
|            |            |       |             | Attempt<br>Hours | Passed<br>Hours |        | GPA<br>Hours | Quality<br>Points | GPA               |   |
| Curren     | t Term:    |       |             | 11.000           | 8.000           | 8.000  | 8.000        | 24.00             | 3.0               | 0 |
| Cumula     | tive:      |       |             | 58.000           | 23.500          | 23.500 | 43.000       | 46.00             | 1.0               | 6 |
| Unofficial | Transcript |       |             |                  |                 |        |              |                   |                   |   |
| Term: Fa   | all 2019   |       |             |                  |                 |        |              |                   |                   |   |
| Acaden     | nic Stan   | ding: | Dismissal   |                  |                 |        |              |                   |                   |   |
| Subject    | t Course   | Level | Title       |                  |                 |        | Grade        | Credit<br>Hours   | Quality<br>Points | R |
| ART        | 105        | UG    | Survey of   | Western A        | vrt             |        | С            | 3.000             | 6.00              | Ι |
| KINA       | 109        | UG    | Soccer I    |                  |                 |        | W            | 1.000             | 0.00              |   |
| MATH       | 130        | UG    | Statistics  |                  |                 |        | W            | 4.000             | 0.00              |   |
| POLS       | 110        | UG    | Governme    | nt of the l      | J. S.           |        | С            | 3.000             | 6.00              |   |
| Term T     | otals (U   | G)    |             |                  |                 |        |              |                   |                   |   |

|              |           |       |            | Attempt<br>Hours | Passed<br>Hours |        | GPA<br>Hours | Quality<br>Points | GPA               |     |
|--------------|-----------|-------|------------|------------------|-----------------|--------|--------------|-------------------|-------------------|-----|
| Current      | Term:     |       |            | 11.000           | 6.000           | 6.000  | 6.000        | 12.00             | 2.                | .00 |
| Cumula       | tive:     |       |            | 69.000           | 29.500          | 29.500 | 49.000       | 58.00             | 1.                | .18 |
| Unofficial T | •         |       |            |                  |                 |        |              |                   |                   |     |
| Term: Sp     | _         |       |            |                  |                 |        |              |                   |                   |     |
|              |           | -     | Dismissal  |                  |                 |        |              |                   |                   |     |
| Subject      | Course    | Level | Title      |                  |                 |        | Grade        | Credit<br>Hours   | Quality<br>Points | R   |
| ART          | 106       | UG    | Survey of  | Western A        | Art             |        | A            | 3.000             | 12.00             | )   |
| ENGL         | 201       | UG    | ADV COM    | POSITION         |                 |        | В            | 3.500             | 10.50             | ΟI  |
| GEOL         | 150       | UG    | Physical G | eology           |                 |        | А            | 3.000             | 12.00             | C   |
| Term To      | otals (U  | G)    |            |                  |                 |        |              |                   |                   |     |
|              |           |       |            | Attempt<br>Hours | Passed<br>Hours |        | GPA<br>Hours | Quality<br>Points | GPA               |     |
| Current      | Term:     |       |            | 9.500            | 9.500           | 9.500  | 9.500        | 34.50             | 3.                | .63 |
| Cumulat      | tive:     |       |            | 78.500           | 39.000          | 39.000 | 58.500       | 92.50             | 1.                | .58 |
| Unofficial T | ranscript |       |            |                  |                 |        |              |                   |                   |     |
| Term: Su     |           |       |            |                  |                 |        |              |                   |                   |     |
|              |           | -     | Dismissal  |                  |                 |        |              |                   |                   |     |
| Subject      | Course    | Level | Title      |                  |                 |        | Grade        | Credit<br>Hours   | Quality<br>Points | R   |
| PSY          | 101       | UG    | Introducto | ory Psycho       | logy            |        | В            | 3.000             | 9.00              | )   |
| Term To      | otals (U  | G)    |            |                  |                 |        |              |                   |                   |     |
|              |           |       |            | Attempt<br>Hours | Passed<br>Hours |        | GPA<br>Hours | Quality<br>Points | GPA               |     |

| Curren<br>Cumula |            |        |                  | 3.000<br>81.500 |                 |          |                   |           | 3.00<br>1.65 |
|------------------|------------|--------|------------------|-----------------|-----------------|----------|-------------------|-----------|--------------|
| Unofficial       | Transcript |        |                  |                 |                 |          |                   |           |              |
| TRANS            | CRIPT 1    | OTAL   | S (UG)           | -Тор-           |                 |          |                   |           |              |
|                  |            |        | Attempt<br>Hours | Passed<br>Hours | Earned<br>Hours |          | Quality<br>Points | GPA       |              |
| Total I          | nstitutio  | on:    | 81.500           | 42.000          | 42.000          | 61.500   | 101.50            |           | 1.65         |
| Total T          | ransfer    | :      | 0.000            | 0.000           | 0.000           | 0.000    | 0.00              |           | 0.00         |
| Overall          | :          |        | 81.500           | 42.000          | 42.000          | 61.500   | 101.50            |           | 1.65         |
| Unofficial       | Transcript |        |                  |                 |                 |          |                   |           |              |
| COURS            | ES IN P    | ROGR   | ESS -T           | op-             |                 |          |                   |           |              |
| Term: Fa         | all 2020   |        |                  |                 |                 |          |                   |           |              |
| Subject          | t Course   | e Leve | l Title          |                 |                 |          |                   | Credit Ho | ours         |
| ANTH             | 101        | UG     | Introducti       | on to Phys      | ical Anthi      | ropology |                   |           | 3.000        |
| MATH             | 130        | UG     | Statistics       |                 |                 |          |                   |           | 4.000        |

#### **QUESTIONS**

- 1. What is the student's cumulative GPA?
- 2. What level of probation is the student on?
- 3. Are there any forms you need to fill out?
- 4. How would you advise student if student is interested in re-enrolling for Spring 2021?

### Case Study #3 w/ Outside Transcripts

| Associate         | e of Scie  | nce   |                           |                  |                 |       |              |                   |                   |    |
|-------------------|------------|-------|---------------------------|------------------|-----------------|-------|--------------|-------------------|-------------------|----|
| Program           |            |       | Fire Techn                | ology AS         |                 |       |              |                   |                   |    |
| College:          |            |       | Rio Hondo                 |                  |                 |       |              |                   |                   |    |
| Campus            | :          |       | Rio Hondo                 |                  |                 |       |              |                   |                   |    |
| Major:            |            |       | Fire Techn                | ology            |                 |       |              |                   |                   | 1  |
| ***Trans<br> <br> | script typ | be:We | b is NOT Of               | ficial ***       |                 |       |              |                   |                   |    |
| INSTITU           | JTION (    | CREDI | Т -Тор                    | -                |                 |       |              |                   |                   |    |
| Term: Fal         |            |       |                           |                  |                 |       |              |                   |                   |    |
|                   |            | -     | Good Star                 | nding            |                 |       |              |                   |                   |    |
| Subject           | Course     | Level | Title                     |                  |                 |       | Grade        | Credit<br>Hours   | Quality<br>Points | R  |
| CHST              | 101        | UG    | Introductio               | on to Chica      | ano Studi       | es    | W            | 3.000             | 0.00              |    |
| FTEC              | 103        | UG    | Fire Behav                | ior and Co       | ombustio        | n     | W            | 3.000             | 0.00              | Е  |
| FTEC              | 105        | UG    | Building Co<br>Protection | onstructio       | n for Fire      |       | W            | 3.000             | 0.00              | Ι  |
| FTEC              | 112        | UG    | Fire Appar                | atus and E       | Equipmen        | it    | W            | 3.000             | 0.00              | Ι  |
| Term To           | tals (U    | G)    |                           |                  |                 |       |              |                   |                   |    |
|                   |            |       |                           | Attempt<br>Hours | Passed<br>Hours |       | GPA<br>Hours | Quality<br>Points | GPA               |    |
| Current           | Term:      |       |                           | 12.000           | 0.000           | 0.000 | 0.000        | 0.00              | 0.0               | )0 |
| Cumulat           | tive:      |       |                           | 12.000           | 0.000           | 0.000 | 0.000        | 0.00              | 0.0               | )0 |

| Unofficial T | ranscript |       |            |                  |                 |                 |              |                   |                     |
|--------------|-----------|-------|------------|------------------|-----------------|-----------------|--------------|-------------------|---------------------|
| Term: Sp     | ring 201  | 2     |            |                  |                 |                 |              |                   |                     |
| Academ       | ic Stan   | ding: | Probation  | (A)              |                 |                 |              |                   |                     |
| Subject      | Course    | Level | Title      |                  |                 |                 | Grade        | Credit<br>Hours   | Quality R<br>Points |
| FTEC         | 103       | UG    | Fire Behav | vior and Co      | ombustior       | า               | В            | 3.000             | 9.00 I              |
| FTEC         | 111       | UG    | Fire Hydra | ulics            |                 |                 | F            | 3.000             | 0.00                |
| FTEC         | 112       | UG    | Fire Appar | atus and E       | Equipmen        | it              | F            | 3.000             | 0.00                |
| Term To      | tals (U   | G)    |            |                  |                 |                 |              |                   |                     |
|              |           |       |            | Attempt<br>Hours | Passed<br>Hours | Earned<br>Hours | GPA<br>Hours | Quality<br>Points | GPA                 |
| Current      | Term:     |       |            | 9.000            | 3.000           | 3.000           | 6.000        | 9.00              | 1.50                |
| Cumulat      | tive:     |       |            | 21.000           | 3.000           | 3.000           | 6.000        | 9.00              | 1.50                |
| Unofficial T | ranscript |       |            |                  |                 |                 |              |                   |                     |
| Term: Su     | mmer 20   | )12   |            |                  |                 |                 |              |                   |                     |
| Academ       | ic Stan   | ding: |            |                  |                 |                 |              |                   |                     |
| Subject      | Course    | Level | Title      |                  |                 |                 | Grade        | Credit<br>Hours   | Quality R<br>Points |
| FTEC         | 121       | UG    | Emergenc   | y Respons        | е               |                 | В            | 3.000             | 9.00                |
| Term To      | tals (U   | G)    |            |                  |                 |                 |              |                   |                     |
|              |           |       |            | Attempt<br>Hours | Passed<br>Hours | Earned<br>Hours | GPA<br>Hours | Quality<br>Points | GPA                 |
| Current      | Term:     |       |            | 3.000            | 3.000           | 3.000           | 3.000        | 9.00              | 3.00                |
| Cumulat      | tive:     |       |            | 24.000           | 6.000           | 6.000           | 9.000        | 18.00             | 2.00                |

| Unofficial T                                  | ranscrint            |       |                                   |                 |                 |                 |              |                   |                   |    |
|-----------------------------------------------|----------------------|-------|-----------------------------------|-----------------|-----------------|-----------------|--------------|-------------------|-------------------|----|
| Term: Fal                                     | •                    |       |                                   |                 |                 |                 |              |                   |                   |    |
| Academ                                        | ic Stand             | ding: | Good Standing                     |                 |                 |                 |              |                   |                   |    |
| Subject                                       | Course               | Level | Title                             |                 |                 |                 | Grade        | Credit<br>Hours   | Quality<br>Points | R  |
| EMT                                           | 093                  | UG    | Emergency Medic                   | al <sup>-</sup> | Technicia       | n               | W            | 8.000             | 0.00              | Е  |
| Term To                                       | tals (U              | G)    |                                   |                 |                 |                 |              |                   |                   |    |
|                                               |                      |       | Attem<br>Hours                    | -               | Passed<br>Hours | Earned<br>Hours | GPA<br>Hours | Quality<br>Points | GPA               |    |
| Current                                       | Term:                |       | 8.0                               | 000             | 0.000           | 0.000           | 0.000        | 0.00              | 0.0               | 00 |
| Cumulat                                       | tive:                |       | 32.0                              | 000             | 6.000           | 6.000           | 9.000        | 18.00             | 2.0               | 00 |
| Unofficial T<br>Term: Sp<br>Academ<br>Subject | ring 201<br>ic Stand | ding: | Probation (A)                     |                 |                 |                 | Grade        | Credit            | Quality           | R  |
| Subject                                       | course               | Level |                                   |                 |                 |                 | Grade        |                   | Points            |    |
| CD                                            | 106                  | UG    | Child Growth and                  | De              | evelopme        | nt              | W            | 3.000             | 0.00              | Ι  |
| FTEC                                          | 101                  | UG    | Fire Protection Or                | gai             | nization        |                 | F            | 3.000             | 0.00              | Е  |
| FTEC                                          | 105                  | UG    | Bldg Constr for Fi                | ire             | Protect         |                 | W            | 3.000             | 0.00              | Ι  |
| HIST                                          | 102                  | UG    | History of World (<br>the Present | Civi            | ilization,      | 1500 to         | W            | 3.000             | 0.00              |    |
| Term To                                       | tals (U              | G)    |                                   |                 |                 |                 |              |                   |                   |    |
|                                               |                      |       | Attem<br>Hours                    | -               | Passed<br>Hours | Earned<br>Hours | GPA<br>Hours | Quality<br>Points | GPA               |    |
| Current                                       |                      |       | 12.0                              | 000             | 0.000           | 0.000           | 0.000        | 0.00              | 0.0               | 00 |
| Cumulat                                       | tive:                |       | 44.0                              | 000             | 6.000           | 6.000           | 9.000        | 18.00             | 2.0               | 00 |

| Unofficial T | -                   |       |             |                        |                 |                 |              |                   |                   |    |
|--------------|---------------------|-------|-------------|------------------------|-----------------|-----------------|--------------|-------------------|-------------------|----|
| Term: Su     |                     | 12    |             |                        |                 |                 |              |                   |                   |    |
|              |                     |       | Good Star   | ndina                  |                 |                 |              |                   |                   |    |
| Subject      |                     | -     |             | lanig                  |                 |                 | Grade        | Credit<br>Hours   | Quality<br>Points | R  |
| EMT          | 093                 | UG    | Emergenc    | y Medical <sup>-</sup> | Technicia       | n               | А            | 8.000             | 32.00             | Ι  |
| Term To      | tals (U             | G)    |             |                        |                 |                 |              |                   |                   |    |
|              |                     |       |             | Attempt<br>Hours       | Passed<br>Hours | Earned<br>Hours | GPA<br>Hours | Quality<br>Points | GPA               |    |
| Current      | Term:               |       |             | 8.000                  | 8.000           | 8.000           | 8.000        | 32.00             | 4.                | 00 |
| Cumulat      | tive:               |       |             | 52.000                 | 14.000          | 14.000          | 17.000       | 50.00             | 2.9               | 94 |
|              | ll 2013<br>ic Stand | -     | Probation   | (A)                    |                 |                 |              |                   |                   | _  |
| Subject      | Course              | Level | Title       |                        |                 |                 | Grade        | Credit<br>Hours   | Quality<br>Points | R  |
| CD           | 106                 | UG    | Child Grov  | vth and De             | evelopme        | nt              | W            | 3.000             | 0.00              | Ι  |
| FTEC         | 101                 | UG    | Fire Protec | tion Organ             | nization        |                 | W            | 3.000             | 0.00              | Е  |
| Term To      | tals (U             | G)    |             |                        |                 |                 |              |                   |                   |    |
|              |                     |       |             | Attempt<br>Hours       | Passed<br>Hours | Earned<br>Hours | GPA<br>Hours | Quality<br>Points | GPA               |    |
| Current      | Term:               |       |             | 6.000                  | 0.000           | 0.000           | 0.000        | 0.00              | 0.0               | 00 |
| Cumulat      | tive:               |       |             | 58.000                 | 14.000          | 14.000          | 17.000       | 50.00             | 2.9               | 94 |
| Unofficial T | •                   |       |             |                        |                 |                 |              |                   |                   |    |
| Term: Sp     | ring 201            | 4     |             |                        |                 |                 |              |                   |                   |    |

| Academ       | ic Stan  | ding: | Probation                | Final (C)        |                 |                 |              |                   |                   |     |
|--------------|----------|-------|--------------------------|------------------|-----------------|-----------------|--------------|-------------------|-------------------|-----|
| Subject      | Course   | Level | Title                    |                  |                 |                 | Grade        | Credit<br>Hours   | Quality<br>Points | R   |
| CD           | 208      | UG    | Child, Fam               | nily and Co      | mmunity         |                 | W            | 3.000             | 0.00              | )   |
| FTEC         | 102      | UG    | Princ. of F              | ire & Emer       | gency           |                 | D            | 3.000             | 0.00              | ) E |
| FTEC         | 104      | UG    | Fire Preve               | ntion Tech       | nology          |                 | D            | 3.000             | 0.00              | Ε   |
| FTEC         | 106      | UG    | Fire Protec              | t Sys & Ec       | quip            |                 | W            | 3.000             | 0.00              | ) I |
| HIST         | 102      | UG    | History of the Preser    |                  | lization,       | 1500 to         | W            | 3.000             | 0.00              | ١   |
| Term To      | otals (U | G)    |                          |                  |                 |                 |              |                   |                   |     |
|              |          |       |                          | Attempt<br>Hours | Passed<br>Hours | Earned<br>Hours | GPA<br>Hours | Quality<br>Points | GPA               |     |
| Current      | Term:    |       |                          | 15.000           | 0.000           | 0.000           | 0.000        | 0.00              | 0.                | 00  |
| Cumula       | tive:    |       |                          | 73.000           | 14.000          | 14.000          | 17.000       | 50.00             | 2.                | 94  |
|              |          |       |                          |                  |                 |                 |              |                   |                   |     |
| Unofficial 1 |          |       |                          |                  |                 |                 |              |                   |                   |     |
| Term: Su     |          |       | Datation                 |                  |                 |                 |              |                   |                   |     |
|              |          | -     | Probation                | Final (C)        |                 |                 |              | 0                 | o                 | -   |
| Subject      | Course   | Levei | litie                    |                  |                 |                 | Grade        | Credit<br>Hours   | Quality<br>Points | ĸ   |
| FTEC         | 106      | UG    | Fire Protec<br>Systems - |                  |                 | d               | W            | 3.000             | 0.00              | I   |
| Term To      | otals (U | G)    |                          |                  |                 |                 |              |                   |                   |     |
|              |          |       |                          | Attempt<br>Hours | Passed<br>Hours | Earned<br>Hours | GPA<br>Hours | Quality<br>Points | GPA               |     |
| Current      | Term:    |       |                          | 3.000            | 0.000           | 0.000           | 0.000        | 0.00              | 0.                | 00  |
| Cumula       | tive:    |       |                          | 76.000           | 14.000          | 14.000          | 17.000       | 50.00             | 2.                | 94  |
|              |          |       |                          |                  |                 |                 |              |                   |                   |     |

| Lipofficial T | Transcript |       |                          |                  |                 |                 |              |                   |                   |    |
|---------------|------------|-------|--------------------------|------------------|-----------------|-----------------|--------------|-------------------|-------------------|----|
| Unofficial T  | •          |       |                          |                  |                 |                 |              |                   |                   |    |
|               |            | dina: | Dismissal                |                  |                 |                 |              |                   |                   |    |
| Subject       |            | -     |                          |                  |                 |                 | Grade        |                   | Quality<br>Points | R  |
| BIOL          | 120        | UG    | Environme                | ental Biolo      | gy              |                 | F            | 3.000             | 0.00              |    |
| BIOL          | 120L       | UG    | Environme                | ental Biolo      | gy Labora       | atory           | F            | 1.000             | 0.00              |    |
| FTEC          | 105        | UG    | Bldg Cons                | tr for Fire      | Protect         |                 | W            | 3.000             | 0.00              |    |
| FTEC          | 106        | UG    | Fire Protec              | t Sys & Ed       | quip            |                 | W            | 3.000             | 0.00              |    |
| HIST          | 102        | UG    | History of<br>the Preser |                  | ilization,      | 1500 to         | F            | 3.000             | 0.00              |    |
| Term To       | otals (U   | G)    |                          |                  |                 |                 |              |                   |                   |    |
|               |            |       |                          | Attempt<br>Hours | Passed<br>Hours | Earned<br>Hours | GPA<br>Hours | Quality<br>Points | GPA               |    |
| Current       | Term:      |       |                          | 13.000           | 0.000           | 0.000           | 0.000        | 0.00              | 0.0               | 00 |
| Cumulat       | tive:      |       |                          | 89.000           | 14.000          | 14.000          | 17.000       | 50.00             | 2.9               | 94 |
| Unofficial T  | ranscript  |       |                          |                  |                 |                 |              |                   |                   |    |
| Term: Sp      | ring 201   | 5     |                          |                  |                 |                 |              |                   |                   |    |
| Academ        | ic Stand   | ding: | Probation                | Final (C)        |                 |                 |              |                   |                   |    |
| Subject       | Course     | Level | Title                    |                  |                 |                 | Grade        | Credit<br>Hours   | Quality<br>Points | R  |
| FTEC          | 102        | UG    | Princ. of F              | ire & Emer       | rgency          |                 | F            | 3.000             | 0.00              | Е  |
| Term To       | otals (U   | G)    |                          |                  |                 |                 |              |                   |                   |    |
|               |            |       |                          | Attempt<br>Hours | Passed<br>Hours | Earned<br>Hours | GPA<br>Hours | Quality<br>Points | GPA               |    |

| Current      | Term:      |       |             | 3.000            | 0.000           | 0.000           | 0.000        | 0.00              | 0.00                |
|--------------|------------|-------|-------------|------------------|-----------------|-----------------|--------------|-------------------|---------------------|
| Cumula       | tive:      |       |             | 92.000           | 14.000          | 14.000          | 17.000       | 50.00             | 2.94                |
|              |            |       |             |                  |                 |                 |              |                   |                     |
| Unofficial 7 |            |       |             |                  |                 |                 |              |                   |                     |
| Term: Sp     | _          |       |             |                  |                 |                 |              |                   |                     |
|              |            | -     | Good Sta    | nding            |                 |                 |              |                   |                     |
| Subject      | Course     | Level | Title       |                  |                 |                 | Grade        | Credit<br>Hours   | Quality R<br>Points |
| FTEC         | 101        | UG    | Fire Prote  | ction Orga       | nization        |                 | А            | 3.000             | 12.00 I             |
| FTEC         | 102        | UG    | Princ. of F | ire & Emer       | gency           |                 | А            | 3.000             | 12.00 I             |
| Term To      | otals (U   | G)    |             |                  |                 |                 |              |                   |                     |
|              |            |       |             | Attempt<br>Hours | Passed<br>Hours | Earned<br>Hours | GPA<br>Hours | Quality<br>Points | GPA                 |
| Current      | Term:      |       |             | 6.000            | 6.000           | 6.000           | 6.000        | 24.00             | 4.00                |
| Cumula       | tive:      |       |             | 98.000           | 20.000          | 20.000          | 23.000       | 74.00             | 3.21                |
|              |            |       |             |                  |                 |                 |              |                   |                     |
| Unofficial 7 | Franscript |       |             |                  |                 |                 |              |                   |                     |
| Term: Su     | mmer 20    | )19   |             |                  |                 |                 |              |                   |                     |
| Academ       | ic Stan    | ding: | Good Sta    | nding            |                 |                 |              |                   |                     |
| Subject      | Course     | Level | Title       |                  |                 |                 | Grade        | Credit<br>Hours   | Quality R<br>Points |
| FTEC         | 104        | UG    | Fire Preve  | ntion Tech       | nology          |                 | A            | 3.000             | 12.00 I             |
| Term To      | otals (U   | G)    |             |                  |                 |                 |              |                   |                     |
|              |            |       |             |                  |                 |                 |              |                   |                     |
|              |            |       |             | Attempt<br>Hours | Passed<br>Hours | Earned<br>Hours | GPA<br>Hours | Quality<br>Points | GPA                 |
| Current      | Term:      |       |             | 3.000            | 3.000           | 3.000           | 3.000        | 12.00             | 4.00                |
| Cumula       | tive:      |       |             | 101.000          | 23.000          | 23.000          | 26.000       | 86.00             | 3.30                |

| Unofficial 7     | Franscript |        |                  |                        |                 |                 |                   |                   |                   |    |
|------------------|------------|--------|------------------|------------------------|-----------------|-----------------|-------------------|-------------------|-------------------|----|
| Term: Sp         | ring 202   | 0 (COV | 'ID-19)          |                        |                 |                 |                   |                   |                   |    |
| Academ           | ic Stan    | ding:  | Good Star        | nding                  |                 |                 |                   |                   |                   |    |
| Subject          | Course     | Level  | Title            |                        |                 |                 | Grade             | Credit<br>Hours   | Quality<br>Points | R  |
| EMT              | 093        | UG     | Emergenc         | y Medical <sup>-</sup> | Technicia       | n               | А                 | 8.000             | 0.00              | E  |
| Term To          | otals (U   | G)     |                  |                        |                 |                 |                   |                   |                   |    |
|                  |            |        |                  | Attempt<br>Hours       | Passed<br>Hours | Earned<br>Hours | GPA<br>Hours      | Quality<br>Points | GPA               |    |
| Current          | Term:      |        |                  | 8.000                  | 0.000           | 0.000           | 0.000             | 0.00              | 0.0               | )( |
| Cumula           | tive:      |        |                  | 109.000                | 23.000          | 23.000          | 26.000            | 86.00             | 3.3               | 30 |
|                  |            |        |                  |                        |                 |                 |                   |                   |                   |    |
| Unofficial 7     | Franscript |        |                  |                        |                 |                 |                   |                   |                   |    |
| TRANSC           | CRIPT TO   | OTALS  | 5 (UG)           | -Тор-                  |                 |                 |                   |                   |                   |    |
|                  |            |        | Attempt<br>Hours | Passed<br>Hours        | Earned<br>Hours | GPA<br>Hours    | Quality<br>Points | GPA               |                   |    |
| Total In         | stitutio   | n:     | 109.000          | 23.000                 | 23.000          | 26.000          | 86.00             |                   | 3.30              |    |
| Total Tr         | ansfer:    |        | 0.000            | 0.000                  | 0.000           | 0.000           | 0.00              |                   | 0.00              |    |
| <b>Overall</b> : | :          |        | 109.000          | 23.000                 | 23.000          | 26.000          | 86.00             |                   | 3.30              |    |
|                  |            |        |                  |                        |                 |                 |                   |                   |                   |    |
| Unofficial 7     | Franscript |        |                  |                        |                 |                 |                   |                   |                   |    |
| COURSE           | ES IN PF   | ROGRE  | ESS -T           | op-                    |                 |                 |                   |                   |                   |    |
| Term: Fa         | II 2020    |        |                  |                        |                 |                 |                   |                   |                   |    |
| Subject          | Course     | Level  | Title            |                        |                 |                 |                   | Credit H          | lours             |    |
| FTEC             | 044        | UG     | Physical F       | itness and             | Ability fo      | or the Fire     | efighter          |                   |                   |    |

### Mt. Sac Transcripts

| SUBJ NO. COURSE 1                                      | TITLE IG  | ETC CSU    | CRED       | GRD PTS R |
|--------------------------------------------------------|-----------|------------|------------|-----------|
| INSTITUTION CREDIT:                                    |           |            |            |           |
| Summer 2019                                            | ant Fr    |            | 3 00       | N 12.00   |
| FIRE 3 Fire Prot<br>Ehrs: 3.00 GPA-H:<br>Good Standing | s: 3.00   | QPts:      | 12.00 GPA: | 4.00      |
| Fall 2019                                              |           |            |            |           |
| FIRE 4 BldgConst<br>Ehrs: 3.00 GPA-H:<br>Good Standing | s: 3.00   | QPts:      | 12.00 GPA: | 4.00      |
| **************************************                 | ** TRANSC | RIPT TOTAL | s          |           |
|                                                        |           |            | Points     |           |
| MT SAC CUM                                             | 6.00      | 6.00       | 24.00      | 4.00      |
|                                                        | ···· Degr | ee Totals  |            |           |
|                                                        |           |            | Points     |           |
| MT SAC DEG                                             | 6.00      | 6.00       | 24.00      | 4.00      |
| TOTAL TRANSFER                                         | 24.01     | 24.01      | 61.36      | 2.55      |
| OVERALL                                                | 30.01     | 30.01      | 85.36      | 2.84      |
|                                                        | ** END OF | TRANSCRIP  | P          |           |

#### **Citrus Transcripts**

| Fall  | 2017    |                                |             |        |   |
|-------|---------|--------------------------------|-------------|--------|---|
| POLI  | 103     | American Gov & Politics        | 3.00 F      | 0.00   | 1 |
|       | Ehrs:   | 0.00 GPA-Hrs: 0.00 QPts:       | 0.00 GPA:   | 0.00   |   |
| Sprin | ng 2018 |                                |             |        |   |
| BIOL  | 105     | General Biology                | 4.00 F      | 0.00   |   |
| HIST  | 108     | History of U.S. since 1877     | 3.00 F      | 0.00   |   |
|       |         | College Algebra                | 4.00 W      | 0.00   |   |
| POLI  | 103     | American Gov & Politics        | 3.00 B      | 9.00   |   |
|       | Ehrs:   | 3.00 GPA-Hrs: 3.00 QPts:       | 9.00 GPA:   | 3.00   |   |
| Summe | er 2018 |                                |             |        |   |
| HIST  | 107     | History of the U.S.            | 3.00 W      | 0.00   |   |
| MATH  | 170     | College Algebra                | 4.00 W      | 0.00   |   |
|       | Ehrs:   | 0.00 GPA-Hrs: 0.00 QPts:       | 0.00 GPA:   | 0.00   |   |
| Fall  | 2018    |                                |             |        |   |
| BIOL  | 105     | General Biology                | 4.00 F      | 0.00   |   |
| HIST  | 104     | World History since 1500       | 3.00 FW     | 0.00   |   |
| HIST  | 108     | History of U.S. since 1877     | 3.00 FW     | 0.00   |   |
| SPCH  | 101     | Public Address                 | 3.00 F      | 0.00   |   |
|       | Ehrs:   | 0.00 GPA-Hrs: 13.00 QPts:      | 0.00 GPA:   | 0.00   |   |
|       |         | Probation                      |             |        |   |
| ****  |         | ******** TRANSCRIPT TOTALS *** | *********** | ****** | • |

#### **QUESTIONS**

- 1. What level of probation is the student on?
- 2. Are there any forms you need to fill out?
- 3. How would you advise the student if he/she wishes to continue to take courses?

**Rio Hondo College Counselor Training** 

# <u>Understanding</u> <u>Academic/Progress</u> <u>Probation & Dismissal</u>

# **Training Topics**

- Academic/Progress Probation/Dismissal
- Academic Standing vs.
   Satisfactory Academic Progress
- Banner Screens
  - SHATERM SFAREGS RVASFND
- Forms
  - Reinstatement Petition
  - Course Repetition
  - Academic Renewal
- Appeals

## TWO TYPES OF PROBATION

### ACADEMIC

- When you have attempted at least 12 units and not maintained an overall GPA of 2.0
- Below a 2.0 GPA for 2 consecutive semesters
- This is calculated on a cumulative basis.

### PROGRESS

- When you have completed less than 50% of the units you have enrolled.
- Below 50% completion for 2 consecutive semesters.
  - Unsuccessful completion includes grades of W, NP, I, or F
  - This is based on total units.

### Example of Academic Probation

| 2 pts<br>1 pt<br>0 pts PSY 101 | JOE'S GRADES<br>3 UNITS | С | 3 *        |
|--------------------------------|-------------------------|---|------------|
| NGL 101<br>ATH 050             | 3 UNITS<br>4 UNITS      |   | 3 *<br>4 * |
| COUNS 15                       | 1 3 UNITS               | С | 3 *<br>тот |

3 \* 2 = 6C 3 \* 2 = 6 D 4 \* 1 = 4 C 3 \* 2 = 6 TOTAL 22 pts

Joe's GPA is below a 2.0 ("C") in all units attempted. PTS/Units 22/13= 1.69

### **Example of Progress Probation**

### SANDY'S GRADES

| SPAN 101 | 4 UNITS | W |
|----------|---------|---|
| HIST 143 | 3 UNITS | Α |
| MATH 130 | 4 UNITS | B |
| ASTR 110 | 3 UNITS | W |

Sandy is at 50% of all units attempted even though her GPA is 3.4 24/7= 3.42 GPA

7/14 = 50% progress

## What are the Consequences?

Block from registration Loss of Enrollment Priority Limit amount of units per semester Grades appear on official transcripts Loss of financial aid Graduation and/or transfer implications After 2 consecutive semesters = **DISMISSAL from Rio Hondo College** 

## **Course Repetition**

Once you have repeated the same course for a better grade, you must review your transcripts to a make sure to remove the effects of the "D" or "F" grades from the GPA.

## **Course Repetition Policy**

A course in which you earned a substandard grade can only be repeated 2 times.

You may only attempt a course a total of 3 times.

## **Course Repetition Policy Example**

1st Time2nd TimeF, D or NPF, D or NPF, D or NPWWW

NOT allowed to repeat <u>unless</u> approved by Dept. Dean

## **Academic Renewal Criteria**

Option 1: 30 units earned with 2.0, following term to be alleviated and 2 years must have elapsed

Option 2: 15 units earned with 2.5, following term to be alleviated and 1 year must have elapsed

Up to 30 units of D's and F's may be alleviated from your transcript

## What Happens Next?

Reinstatement for a max of 9 units
 Hold lifted from registration
 Abbreviated educational plan
 Loss of priority enrollment will remain until you are no longer on probation.

How does this affect my Registration and CCPG?

Loss of Priority Registration and CCPG
 Cum GPA of 2.0 or higher
 50% of units attempted completed

 You can Appeal
 Loss of Priority Enrollment/ CCPG Appeal form is available at Financial Aid office

Former Foster Youth exempt

## How does this affect my Financial Aid?

□ SAP – Satisfactory Academic Progress Cum GPA of 2.0 or higher 67% of units attempted completed Cannot exceed units needed to complete program of study 60 units standard 90 units maximum, more than this no FA Potentially lose your FA Complete a FA SAP Appeal

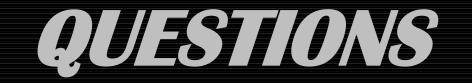

# Student AcademicTranscript

This is not an official transcript. Courses which are in progress may also be included on this transcript.

Information for Institution Credit Transcript Totals Courses in Progress

| Transcript Data     |
|---------------------|
| STUDENT INFORMATION |

Name : **Birth Date: Curriculum Information** 

| Associate of Arts |             |
|-------------------|-------------|
| Program:          | Social Work |
| College:          | Rio Hondo   |
| Campus:           | Rio Hondo   |
| Major:            | Social Work |

\*\*\*Transcript type:Web is NOT Official \*\*\*

#### **INSTITUTION CREDIT** -Top-

| Term: Sp             | ring 201 | 7    |                         |       |                 |                            |
|----------------------|----------|------|-------------------------|-------|-----------------|----------------------------|
| Academ               | ic Stand | ing: | Not Applicable          |       |                 |                            |
| Subject Course Level |          |      | l Title                 | Grade | Credit<br>Hours | Quality <u>R</u><br>Points |
| ENGL                 | 101      | UG   | COLLEGE COMP & RESR     | В     | 3.500           | 10.50                      |
| PSY                  | 101      | UG   | Introductory Psychology | F     | 3.000           | 0.00 <mark>1</mark>        |
| Term T               | otals (L | JG)  |                         |       |                 |                            |

|               | Attempt<br>Hours |       | Earned<br>Hours |       | Quality<br>Points | GPA |      |
|---------------|------------------|-------|-----------------|-------|-------------------|-----|------|
| Current Term: | 6.500            | 3.500 | 3.500           | 6.500 | 10.50             |     | 1.61 |
| Cumulative:   | 6.500            | 3.500 | 3.500           | 6.500 | 10.50             |     | 1.61 |

Unofficial Transcript

#### Term: Fall 2017

| Academ | ic Stand | ling:  | Good Standing                |       |       |                          |
|--------|----------|--------|------------------------------|-------|-------|--------------------------|
| Subjec | t Cours  | e Leve | l Title                      | Grade |       | uality <u>R</u><br>oints |
| HIST   | 167      | UG     | History of California        | С     | 3.000 | 6.00                     |
| SOC    | 114      | UG     | Marriage, Family and Int Rel | А     | 3.000 | 12.00                    |

Term Totals (UG)

|                                             | Attempt<br>Hours |       | Earned<br>Hours |       | Quality<br>Points | GPA |      |
|---------------------------------------------|------------------|-------|-----------------|-------|-------------------|-----|------|
| Current Term:                               | 6.000            | 6.000 | 6.000           | 6.000 | 18.00             |     | 3.00 |
| https://ssb.riohondo.edu:8443/prodssb/bwlkt | ftrn.P_ViewTr    | an    |                 |       |                   |     |      |

| /25/2020                      |            |          |                               |                |                 | Studer          | nt Academic  | Franscript        |                            |
|-------------------------------|------------|----------|-------------------------------|----------------|-----------------|-----------------|--------------|-------------------|----------------------------|
| Cumulativ                     | /e:        |          |                               | 12.500         | 9.500           | 9.500           | 12.500       | 28.50             | 2.23                       |
| Unofficial T                  | ranscript  |          |                               |                | 76%             |                 |              |                   |                            |
| Term: Spri                    |            |          |                               |                |                 |                 |              |                   |                            |
| Academic                      |            |          | Good Standing                 | ]              |                 |                 | 0            | Cure d'it         | 0                          |
| Subject                       | Course     | Level    | litle                         |                |                 |                 | Grade        | Credit<br>Hours   | Quality <u>F</u><br>Points |
| DANC :                        | 199        | UG       | Dance Apprecia                | ation          |                 |                 | В            | 3.000             | 9.00                       |
| PHIL :                        | 101        | UG       | Introduction to               | Philosoph      | у               |                 | С            | 3.000             | 6.00                       |
| SPAN :                        | 101        | UG       | Spanish I                     |                |                 |                 | D            | 4.000             | 0.00 <mark>E</mark>        |
| Term To                       | tals (U    | G)       |                               |                |                 |                 |              |                   |                            |
|                               |            |          |                               | ttempt<br>ours | Passed<br>Hours | Earned<br>Hours | GPA<br>Hours | Quality<br>Points | GPA                        |
| Current T                     | erm:       |          |                               | 10.000         | 6.000           | 6.000           | 6.000        | 15.00             | 2.5                        |
| Cumulativ                     | /e:        |          |                               | 22.500         | 15.500          | 15.500          | 18.500       | 43.50             | 2.3                        |
| Unofficial T                  | ranscript  |          |                               | e              | 58.8%           |                 |              |                   |                            |
| Term: Fall                    |            |          |                               |                |                 |                 |              |                   |                            |
| Academic<br>Subject (         |            | -        | Probation (A)<br><b>Title</b> |                |                 |                 | Grade        | Credit<br>Hours   | Quality <u>R</u><br>Points |
| HUM :                         | 125        | UG       | Intro to Mexica               | n Culture      |                 |                 | F            | 3.000             |                            |
|                               | 133        | UG       | Music Apprecia                | tion           |                 |                 | F            | 3.000             |                            |
| READ :                        | 101        | UG       | Critical Reading              | ]              |                 |                 | W            | 3.000             | 0.00                       |
| Term Tot                      | tals (U    | G)       |                               |                |                 |                 |              |                   |                            |
|                               |            |          |                               | ttempt         | Passed<br>Hours | Earned<br>Hours | GPA<br>Hours | Quality<br>Points | GPA                        |
| Current T                     | erm:       |          | ••                            | 9.000          |                 |                 |              |                   | 0.0                        |
| Cumulativ                     | /e:        |          |                               | 31.500         | 15.500          | 15.500          | 24.500       | 43.50             | 1.7                        |
| Unofficial Ti                 | ranscript  |          |                               | 4              | 9.2%            |                 |              |                   |                            |
| Term: Fall                    | 2019       |          |                               |                |                 |                 |              |                   |                            |
| Academic                      |            | ng:      | Probation War                 | ning (B)       |                 |                 |              |                   |                            |
| Subject                       | Course     | Level    | Title                         |                |                 |                 | Grade        | Credit<br>Hours   | Quality <u>F</u><br>Points |
| PSY :                         | 101        | UG       | Introductory Ps               | sychology      |                 |                 | F            | 3.000             | 0.00 <mark>I</mark>        |
| Term Tot                      | tals (U    | G)       |                               |                |                 |                 |              |                   |                            |
|                               |            |          |                               | ttempt<br>ours | Passed<br>Hours | Earned<br>Hours | GPA<br>Hours | Quality<br>Points | GPA                        |
| Current T                     | erm:       |          |                               | 3.000          | 0.000           | 0.000           | 3.000        | 0.00              | 0.0                        |
| Cumulativ                     | /e:        |          |                               | 34.500         | 15.500          | 15.500          | 27.500       | 43.50             | 1.58                       |
| Unofficial T                  | ranscript  |          |                               | 44.9           | 9%              |                 |              |                   |                            |
| Term: Spri                    |            |          | )-19)                         |                |                 |                 |              |                   |                            |
| Academic                      | Standi     | -        | Probation Fina                | l (C)          |                 |                 |              | <b>.</b>          |                            |
|                               | Course     | Level    | Title                         |                |                 |                 | Grade        | Credit<br>Hours   | Quality <u>F</u><br>Points |
|                               |            |          |                               | o 1865         |                 |                 | С            | 3.000             |                            |
| Subject (                     | 144        | UG       | Hist of US Sinc               | 0005           |                 |                 |              |                   |                            |
| Subject (                     | 144<br>101 | UG<br>UG | Spanish I                     | 6 1005         |                 |                 | А            | 4.500             | 18.00 <mark>I</mark>       |
| Subject (<br>HIST :<br>SPAN : | 101        | UG       |                               | 6 1005         |                 |                 | A            | 4.500             | 18.00 <mark>1</mark>       |
| Subject (                     | 101        | UG       | Spanish I                     |                | Passed          | Earned          |              | 4.500<br>Quality  |                            |

| 9/25/2020                                        |                |        | Student A | Academic | Transcript      |                   |      |
|--------------------------------------------------|----------------|--------|-----------|----------|-----------------|-------------------|------|
| Current Term:                                    | 7.500          | 7.500  | 7.500     | 7.500    | 24.00           | ) :               | 3.20 |
| Cumulative:                                      | 42.000         | 23.000 | 23.000    | 35.000   | 67.50           | )                 | 1.92 |
| Unofficial Transcript                            | 54.7           | 7%     |           |          |                 |                   |      |
| Term: Summer 2020 Academic Standing: Good Standi | na             |        |           |          |                 |                   |      |
| Subject Course Level Title                       |                |        | G         | irade    | Credit<br>Hours | Quality<br>Points | R    |
| HUSR 111 UG Human Serv                           | in Cont Societ | У      | А         |          | 3.000           | ) 12.0            | 0    |
| Term Totals (UG)                                 |                |        |           |          |                 |                   |      |

|               | Attempt<br>Hours | Passed<br>Hours |        |        | Quality<br>Points | GPA |      |
|---------------|------------------|-----------------|--------|--------|-------------------|-----|------|
| Current Term: | 3.000            | 3.000           | 3.000  | 3.000  | 12.00             |     | 4.00 |
| Cumulative:   | 45.000           | 26.000          | 26.000 | 38.000 | 79.50             |     | 2.09 |

Unofficial Transcript

### 57.7%

### TRANSCRIPT TOTALS (UG) -Top-

|                    | Attempt<br>Hours | Passed<br>Hours |        | GPA<br>Hours | Quality<br>Points | GPA |      |
|--------------------|------------------|-----------------|--------|--------------|-------------------|-----|------|
| Total Institution: | 45.000           | 26.000          | 26.000 | 38.000       | 79.50             |     | 2.09 |
| Total Transfer:    | 0.000            | 0.000           | 0.000  | 0.000        | 0.00              |     | 0.00 |
| Overall:           | 45.000           | 26.000          | 26.000 | 38.000       | 79.50             |     | 2.09 |

Unofficial Transcript

#### COURSES IN PROGRESS -Top-

#### Term: Fall 2020

| Subject | t Course | e Leve | l Title Credit Hours         | 5     |
|---------|----------|--------|------------------------------|-------|
| CD      | 106      | UG     | Child Growth and Development | 3.000 |
| PSY     | 101      | UG     | Introductory Psychology      | 3.000 |

Unofficial Transcript

### **RELEASE: 8.7.1**

© 2020 Ellucian Company L.P. and its affiliates.

## Academic/Progress Probation & Dismissal

| Status                                                                                                    | Notification                                                                                                    | Consequence of Status                                                                                                    | Action Required by<br>Student                                                                                       | Outcome of Action                                                                                                    | Appeals Process                                                                                                    |
|----------------------------------------------------------------------------------------------------|----------------------------------------------------------------------------------------------------|----------------------------------------------------------------------------------------------------|----------------------------------------------------------------------------------------------------|----------------------------------------------------------------------------------------------------|----------------------------------------------------------------------------------------------------|
| 1 <sup>st</sup> Warning<br>Academic/Progress<br>Probation<br>(1 <sup>st</sup> Semester)                                        | 1 <sup>st</sup> Warning Email sent<br>to RIOMail account                                                           | 1) Students are notified of<br>their probation status and<br>advised on the potential loss<br>of enrollment priority and<br>CCPG | Students are directed to<br>attend a probation workshop<br>(online or in person) <u>or</u> meet<br>with a counselor | N/A                                                                                                    | N/A                                                                                                    |
| Final Warning<br>Academic/Progress<br>Probation<br>(Two consecutive<br>Semesters<br>regardless of<br>continuous<br>enrollment) | Final Warning Email<br>sent to RIOMail<br>account                                                                  | <ol> <li>Hold placed on registration</li> <li>Loss of Enrollment Priority</li> <li>Loss of CCPG</li> </ol>                       | Students must complete a<br>Probation Workshop (online<br>or in person) <u>or</u> meet with a<br>Counselor          | Students are reinstated by the Counselor<br>using a Reinstatement Form (Hold removed)<br>Students are capped at enrolling in no more<br>than 7-9 Units<br>Students are able to register during Open<br>Registration<br><u>Loss of Enrollment Priority &amp; CCPG remain</u><br><u>in effect until the student is no longer on</u><br><u>probation</u> | Students may appeal to<br>regain Enrollment Priority<br>AND CCPG or CCPG only<br>Appeal Forms may be<br>submitted to Financial Aid<br>Students will be notified of<br>the outcome of their appeal<br>for priority enrollment<br>and/or CCPG from A&R and<br>Financial Aid, respectively |
| <b>Dismissal</b><br>(Three consecutive<br>Semesters<br>regardless of<br>continuous<br>enrollment)                              | Final Warning Email<br>sent to RIOMail<br>account <u>and</u> hard<br>copy letter mailed to<br>address of residence | <ol> <li>Hold placed on registration</li> <li>Student must sit out one<br/>semester</li> </ol>                                   | Students must meet with a<br>Counselor to request<br>reinstatement                                                  | Students are reinstated by the Counselor<br>using a Reinstatement Form (Hold removed)<br>Students are capped at enrolling in no more<br>than 6 Units<br>Students are able to register during Open<br>Registration<br>Loss of Enrollment Priority & CCPG remain<br>in effect until the student is no longer on<br>probation                            | Students may appeal to<br>regain Enrollment Priority<br>AND CCPG or CCPG only<br>Appeal Forms may be<br>submitted to Financial Aid<br>Students will be notified of<br>the outcome of their appeal<br>for priority enrollment<br>and/or CCPG from A&R and<br>Financial Aid, respectively |

### **RVASFND – BOGW Student Exemption Status**

RVASFND screen in Banner allows you to see a student's eligibility status for BOGW.

Enter:

- ID#
- Aid Year (ex. 1617 = 2016-2017 beginning with Fall and ending with Summer)
- College (RH)

Next Block

| BOGW Student Funding RVASFND<br>ID:<br>College: RH Y Rio Hondo<br>Summary Depender                                                      | 8.3 [C3SC:8.3] (PR      | (OD0801)<br>BOGW Method                                          | Aid<br>ISIR Information                    | Year: 1617<br>Documenta   |                                              | al Aid Year 2<br>ocessing M | 016-2017                 | ž X |                                                                                                    |
|----------------------------------------------------------------------------------------------------|-------------------------|------------------------------------------------------------------|--------------------------------------------|---------------------------|----------------------------------------------|-----------------------------|--------------------------|-----|----------------------------------------------------------------------------------------------------|
| BOGW Eligibility for the Aid<br>Calculated BOGW Eligibility:<br>Calculated Date:<br>Eligibility Override:<br>Eligibility Override Date: | C-ISIR E<br>21-SEP-2016 | BOGW C ISIR financ                                               | al need                                    | L                         | id Period:<br>ast Update Us<br>ctivity Date: |                             | SPR                      |     | BOGW eligibility based on<br>income reported on FAFSA<br>BOGW eligibility based on<br>probation status                                                                     |
| Exemptions Award BOGW Student Exemption Term 201670 Fall 2016 201730 Spring 2017                                                        | Exemption<br>Code F     | ch Term<br>Residency Eligibili<br>Resident C-ISIR<br>Resident NE | BOGW C ISIR financial need<br>Not Eligible | Foster Youth<br>Exemption | Probation<br>Override                        | Probation<br>Standing       | Process Date 21-SEP-2016 |     | If box is checked:<br>Probation Standing – student<br>is on 2 <sup>nd</sup> probation or<br>dismissal; no BOGW<br>Probation Override – student<br>appeal was approved; yes |
|                                                                                                    |                         |                                                                  |                                            | Proba                     | tion Standing I                              | etails:                     |                          |     | BOGW                                                                                                    |

The student above was determined eligible for BOG based on information provided on FAFSA. However, she/he was on academic or progress probation (for at least 2 consecutive terms) and therefore could not receive BOG. In this case, the student appealed to regain BOG and was approved for Fall 2016. If she/he doesn't achieve a 2.0 and 50% completion rate at the end of Fall 2016, she/he will have to appeal again for Spring 2017.

Click on the icon next to "Probation Standing Details" to see if the student is on Academic Probation, Progress Probation or both.

| ID: (<br>College: RH Rio H                | ondo              |                                | ]     | Aid Year: | 1617 Financial Aid Year 2016-201 | 17          |  |  |  |  |
|-------------------------------------------|-------------------|--------------------------------|-------|-----------|----------------------------------|-------------|--|--|--|--|
| BOGW Academic Probation D                 | etails RVA        | SFND 8.3 [C3SC:8.3] (PROD0801) |       |           |                                  | ×           |  |  |  |  |
| Term: 201670 Fall 2016                    |                   |                                |       |           |                                  |             |  |  |  |  |
| Initial Registration<br>Date: 17-AUG-2016 |                   |                                |       |           |                                  |             |  |  |  |  |
| Academic Standing                         |                   |                                |       |           |                                  |             |  |  |  |  |
| Academic Standing Code:                   | PF                | Probation Final (C)            |       |           | Academic Standing Date:          | 14-JUN-2016 |  |  |  |  |
| Academic Standing Term:                   | 201630            | Spring 2016                    |       |           | Academic Standing Source:        | С           |  |  |  |  |
| Progress Evaluation Sta                   | nding             |                                |       |           |                                  |             |  |  |  |  |
| Progress Evaluation Code:                 | G                 | Good Standing                  |       |           | Progress Evaluation Date:        | 14-JUN-2016 |  |  |  |  |
| Progress Evaluation Term:                 | 201630            | Spring 2016                    |       |           | Progress Evaluation Source:      | С           |  |  |  |  |
| Combined Standing                         | Combined Standing |                                |       |           |                                  |             |  |  |  |  |
| Combined Standing Code:                   | 4                 | Academic Probation             |       |           | Combined Standing Date:          | 14-JUN-2016 |  |  |  |  |
| Combined Standing Term:                   | 201630            | Spring 2016                    |       |           | Combined Standing Source:        | C           |  |  |  |  |
|                                           |                   |                                | Close |           |                                  |             |  |  |  |  |

BOGW Student Funding RVASFND 8.3 [C3SC:8.3] (PROD0801 ID: Aid Year: Financial Aid Year 2016-2017 College: RH Rio Hondo Dependency Information BOGW Method ISIR Information Documentation BOGW Eligibility for the Aid Year Calculated BOGW Eligibility: NE Not Eligible Calculated Date: 21-SEP-2016 FA/SPR Eligibility Override: YGUTIERREZSAND date User: Eligibility Override Date: Date: 21-SEP-2016 The BOGW result is not eligible because the student's data does not meet the requirements for any BOGW method. **BOGW Student Exemptions Status for** (<u>o</u>k) Exempti Probation Term Process Date Code Residency EIIGIDIIIU mpuor override Standing Probation Standing Details: 

In the example below, the student submitted FAFSA but was deemed ineligible for BOG.

Sometimes a student's record will not display the "Summary" tab. It will immediately take you to the second tab "Dependency Information". Usually, this means that the student did not submit a FAFSA for the academic year and therefore cannot be evaluated to determine BOG eligibility. In some cases, students have submitted BOG appeals but they didn't complete a FAFSA. Even if their appeal is approved, they can't get BOG until the FAFSA is processed and their file is complete with RHC Financial Aid.

| BOGW Student Funding RVASFND 8.3 [C3SC:8.3] (PROD0801) 30000000                                                                                                    | : 2 .00000000000000000000000000000000000                                                                                                    |
|----------------------------------------------------------------------------------------------------|----------------------------------------------------------------------------------------------------|
| ID:<br>College: RH Rio Hondo                                                                                                    | Aid Year: T516 Financial Aid Year 2015-2016                                                                                                    |
| Summary Dependency Information BOGW Method                                                                                                    | ISIR Information Documentation Processing Messages                                                                                                    |
| Eligibility Verification<br>Verified California Resident<br>Non-California Resident Tuition Exemption AB 540<br>Non-California Resident Tuition Exemption AB 1899                                                                                                    | Unaccompanied Homeless Youth Determination High School or District Liaison Unded Emergency Shelter Program Outh Basic Center or Transitional Living Program |
| Registered Domestic Partner (Student or Parent)  Student Marital Status:  Born Before 01-JAN-1992  Married or in a Registered Domestic Partnership (RDP)  Veteran US Armed Forces or Active Duty  Have Children or Other Dependents Parent(s) Deceased, Ward of Court, or in Foster Care | Parent(s) or RDP Filed Taxes No   Lives with One or Both Parent(s) or RDP                                                                                   |
| Emancipated Minor In Legal Guardianship                                                                                                    |                                                                                                    |
| BOGW Dependency: Unknown                                                                                                    |                                                                                                    |

NOTE: THIS DOCUMENT IS SIMPLY A TOOL TO HELP YOU WHEN COUNSELING AND ADVISING STUDENTS. PLEASE REFER STUDENTS TO THE FINANCIAL AID OFFICE AS APPROPRIATE.

## **SFAREGS – Student Course Registration**

First screen you will see when you click on SFAREGS

• Click on the X to open screen

| 6              |                                                                                                    | Accession for the second structure of the second structure of the second struc |
|----------------|----------------------------------------------------------------------------------------------------|----------------------------------------------------------------------------------------------------|
| and the second | Oracle Fusion Middleware Forms Services: Open > SFAREGS [Q] - SOADest-101                                                                                                    | <u> </u>                                                                                                    |
| 10.11          | Eile Edit Options Block Item Record Query Tools Help                                                                                                    | ORACLE                                                                                                    |
|                |                                                                                                    |                                                                                                    |
|                | Pestudent System Distribution Initialization SOADEST 8.0 (PRODOSOI)  Distribution Parameters  Schedtules: Invoices: Invoices: |                                                                                                    |
|                | RM-42100: No errors encountered recently.<br>Record: 1/1     List of Valu   <osc></osc>                                                                                                    |                                                                                                    |

### **SFAREGS – Student Course**

Following screen will be display - Student Course Registration for current semester

- Enter the current Term (Year followed by term 30 = Spring, 50 = Summer, 70 = Fall) 201630, 201650, 201670
- Press the TAB key to move cursor to the ID box.
- Enter the student's ID number followed by Ctrl + Page Down keys to display record.

|                                                                                                    | Service: Open > SFAREGS [Q]                                                                                     |                                            |                        |
|----------------------------------------------------------------------------------------------------|----------------------------------------------------------------------------------------------------|--------------------------------------------|------------------------|
| Eile Edit Options Block Item Record                                                                                                    | Query Tools Help                                                                                                |                                            | ORACLE                 |
|                                                                                                    |                                                                                                    | Þ⊉I≪I⊕I@I@I <b></b> X                      |                        |
| 29 Student Course Registration SFAREGS                                                                                                    | 8.5.4.2 [C3SC:8.7] (PROD0801) 155555555555                                                                      |                                            | ésessessesses ⊻×       |
|                                                                                                    |                                                                                                    |                                            |                        |
|                                                                                                    | View Current/Active Currie                                                                                      | Date: 14-DEC-2015<br>Cula  ☐ Print Bill    | Holds:                 |
| Registration Student Term Curricul                                                                                                    | MINING details and a second second second second second second second second second second second second second |                                            |                        |
| Enrollment Information                                                                                                    |                                                                                                    |                                            |                        |
| Status:                                                                                                    |                                                                                                    | Hours                                      | Source Acceptance      |
| Reason:                                                                                                    | Process Block                                                                                                   | Minimum:                                   | C Nono                 |
| A survey of the second second se |                                                                                                    | Delete All CRNs Maximum:                   | C Accepted             |
|                                                                                                    |                                                                                                    |                                            |                        |
| Course Information                                                                                                    | Grade Credit Bill Attempted Status                                                                              |                                            | Method                 |
| CRN Subject Course Section                                                                                                    | Mode Hours Hours Hours Hours                                                                                    | · + P. · · · · · · · · · · · · · · · · · · | of<br>struction Camous |
|                                                                                                    |                                                                                                    |                                            |                        |
|                                                                                                    |                                                                                                    |                                            |                        |
|                                                                                                    |                                                                                                    |                                            |                        |
|                                                                                                    |                                                                                                    |                                            |                        |
|                                                                                                    |                                                                                                    |                                            |                        |
|                                                                                                    |                                                                                                    |                                            |                        |
|                                                                                                    |                                                                                                    |                                            |                        |
|                                                                                                    |                                                                                                    |                                            |                        |
|                                                                                                    |                                                                                                    |                                            |                        |
| Error Flag:                                                                                                    | Status Type:                                                                                                    |                                            |                        |
| Error Flag:                                                                                                    | Status Type:         Date:       Credit Hours:                                                                  |                                            | EU Hours:              |
|                                                                                                    |                                                                                                    |                                            | EU Hours:              |
| Fees:                                                                                                    |                                                                                                    |                                            |                        |

• The following screen will appear.

### **SFAREGS – Student Course**

Following screen will be display - Student Course Registration for current semester

|                                                        |                                                                                                    | Middlewa                                                                                                    | and a set of the offers | and a second second second second second second second second second second second second second second second s | and the second second                                      |                                                  | 55 [Q]                              |                        |                                            |                                                                                                    |                                       |                            |                   |                                            | x     |
|--------------------------------------------------------|----------------------------------------------------------------------------------------------------|----------------------------------------------------------------------------------------------------|-------------------------|----------------------------------------------------------------------------------------------------|------------------------------------------------------------|--------------------------------------------------|-------------------------------------|------------------------|--------------------------------------------|----------------------------------------------------------------------------------------------------|---------------------------------------|----------------------------|-------------------|--------------------------------------------|-------|
|                                                        |                                                                                                    | Block Item                                                                                                    |                         |                                                                                                    |                                                            |                                                  |                                     |                        |                                            |                                                                                                    |                                       |                            |                   | ORA                                        | CLE   |
|                                                        |                                                                                                    |                                                                                                    |                         |                                                                                                    |                                                            |                                                  |                                     |                        |                                            | ( ④   鹵                                                                                                    | • I @ I                               | <b>₽</b>   <b>X</b>        |                   |                                            |       |
| 爱 Student                                              | t Course Re                                                                                                    | egistration S                                                                                                    | FAREGS                  | 8.5,4.2 [                                                                                                    | C3SC:8.7]                                                  | (PROD080                                         | )1) 1999-999                        |                        |                                            | 444444                                                                                                    |                                       |                            |                   |                                            | _≝ ×] |
| Term:                                                  | 201630                                                                                                    | D:                                                                                                    |                         | •                                                                                                    | - 2000000000000000000000000000000000000                    |                                                  |                                     |                        |                                            |                                                                                                    | · · · · · · · · · · · · · · · · · · · |                            |                   |                                            |       |
|                                                        | <u> </u>                                                                                                    | JL 12.                                                                                                    | Lanna                   |                                                                                                    | C.                                                         | View Cu                                          | Irrent/Activ                        | e Currici              | ia r                                       | in the second second second second second second second second second second second second second second second | · · · · · · · · · · · · · · · · · · · | EB-2016                    | Holds:            | :                                          |       |
| Registrat                                              | ion Stur                                                                                                    | dent Term                                                                                                    | Curricu                 | ula S                                                                                                    | itudy Path                                                 | . Time S                                         | Shates and                          | o ourrou               |                                            | Print Bill                                                                                                    | 12 Prin                               | t Schedu                   | lle               |                                            |       |
| -                                                      |                                                                                                    |                                                                                                    |                         |                                                                                                    |                                                            |                                                  |                                     |                        |                                            |                                                                                                    |                                       |                            |                   | -                                          |       |
| Enro                                                   | liment in                                                                                                    | nformatio                                                                                                    | n                       |                                                                                                    |                                                            |                                                  |                                     |                        |                                            |                                                                                                    |                                       | Hours                      | Source            | Acceptance                                 |       |
| Status:                                                | Contraction of the local division of the local division of the loc | Eligible to R                                                                                                    | egister                 |                                                                                                    |                                                            | r                                                | Process Bl                          | lock                   |                                            | Mi                                                                                                    | nimum:                                | .00                        |                   | Confirmed                                  |       |
| Reason:                                                |                                                                                                    |                                                                                                    |                         |                                                                                                    | Statu                                                      | us Date:                                         | 04-NOV-2015                         | ; 🗆 🖸                  | Delete All C                               | RN; Ma                                                                                                    | ximum:                                | 20.00                      | SER               | <ul> <li>None</li> <li>Accepted</li> </ul> |       |
|                                                        |                                                                                                    |                                                                                                    |                         |                                                                                                    |                                                            |                                                  |                                     |                        |                                            |                                                                                                    |                                       |                            |                   | * Accepted                                 |       |
|                                                        |                                                                                                    |                                                                                                    |                         |                                                                                                    |                                                            |                                                  |                                     |                        |                                            |                                                                                                    |                                       | -                          |                   |                                            |       |
| Cours                                                  | se Inform                                                                                                    | nation                                                                                                    |                         | Grade                                                                                                    | Credit                                                     | Bill                                             | Attempted                           | Time<br>Status         |                                            |                                                                                                    |                                       | _                          | Method            |                                            |       |
| CRN                                                    | Subject                                                                                                    | t Course                                                                                                    |                         | n Mode                                                                                                    | Hours                                                      | Hours                                            | Hours                               | Hours                  | Status Le                                  | App<br>Ivel Rec                                                                                                 | d Overrid                             | Part of<br>Term            | of<br>Instruction | Campus                                     |       |
| 30343                                                  | soc                                                                                                    | 114                                                                                                    | <b>▼</b><br>04          | <b>▼</b><br> S [                                                                                                 | 3.000                                                      | •                                                |                                     |                        |                                            | <u> </u>                                                                                                    |                                       |                            |                   |                                            |       |
| 32859                                                  | BIOL                                                                                                    | 120                                                                                                    | 05                      | s                                                                                                    | 3.000                                                      | 3.000                                            | 3.000                               | 3.000                  | RW U                                       |                                                                                                    |                                       | W                          | D                 | RH                                         | I     |
| 30078                                                  | PSY                                                                                                    | 101                                                                                                    | 013                     |                                                                                                    | .000                                                       | .000                                             | .000                                | .000                   |                                            | ana'                                                                                                    |                                       | W                          | D                 | RH                                         |       |
| 30685                                                  | HIST                                                                                                    | 143                                                                                                    | 09                      | S                                                                                                    | 3.000                                                      | 3.000                                            | 3.000                               | 3.000                  | RW U                                       | and a second                                                                                                    |                                       |                            | W                 | RH                                         |       |
| 31498                                                  | MATH                                                                                                    | 130                                                                                                    | 07                      | s                                                                                                    | 4.000                                                      |                                                  |                                     |                        |                                            |                                                                                                    |                                       |                            |                   |                                            |       |
|                                                        |                                                                                                    | Provide and and and and and and and and and and                                                                                                    | printing the second     |                                                                                                    | 4.000                                                      | 4.000                                            | 4.000                               | 4.000                  | RW U                                       |                                                                                                    |                                       | 1                          | W                 | RH                                         |       |
| 35172                                                  | SOC                                                                                                    | 127                                                                                                    | 02                      | S                                                                                                    | .000                                                       | 4.000                                            | 4.000                               | 4.000                  |                                            | G 🗆                                                                                                    |                                       | 1<br>1                     |                   | RH<br>RH                                   |       |
| 30236                                                  | ANTH                                                                                                    | 102                                                                                                    | 02                      | <u></u>                                                                                                    | .000<br>3.000                                              | .000                                             | .000                                | .000                   | RW UC<br>DD UC<br>RW UC                    |                                                                                                    |                                       | 1<br>1<br>1                | W                 | RH                                         |       |
|                                                        |                                                                                                    | and the second second s |                         | 8<br>8<br>8                                                                                                    | .000                                                       | .000                                             | .000                                | .000                   |                                            |                                                                                                    |                                       | 1<br>1<br>1<br>1           | w<br>w            | RH<br>RH                                   |       |
| 30236                                                  | ANTH<br>BIOL                                                                                                    | 102                                                                                                    | 02                      |                                                                                                    | .000<br>3.000<br>4.000                                     | .000<br>3.000<br>4.000                           | .000                                | .000                   | RW UC<br>DD UC<br>RW UC                    |                                                                                                    |                                       | 1<br>1<br>1<br>1<br>1      | W<br>W<br>W       | RH<br>RH<br>RH                             |       |
| 30236<br>30631<br>Error Fla                            | ANTH<br>BIOL<br>ag:                                                                                                    | 102<br>101                                                                                                    | 02<br>07                | S                                                                                                    | .000<br>3.000<br>4.000<br>Status                           | .000<br>3.000<br>4.000                           |                                     | .000<br>3.000<br>4.000 | RW UC<br>DD UC<br>RW UC                    |                                                                                                    |                                       |                            | W<br>W<br>W       | RH<br>RH<br>RH                             |       |
| 30236<br>30631<br>Error Fla                            | ANTH<br>BIOL<br>ag:                                                                                                    | 102                                                                                                    | 02<br>07                |                                                                                                    | .000<br>3.000<br>4.000<br>Status                           | .000<br>3.000<br>4.000                           | .000                                | .000<br>3.000<br>4.000 | RW UC<br>DD UC<br>RW UC                    |                                                                                                    |                                       | 1<br>1<br>1<br>1<br>20.000 | W<br>W<br>W       | 문<br>문<br>문                                |       |
| 30236<br>30631<br>Error FI:<br>Fees:                   | ANTH<br>BIOL<br>ag:<br>Y - Immediat                                                                                                    | 102<br>101<br>te assessmen                                                                                                    | 102<br>07<br>nt v       | S [<br>Date                                                                                                    | .000<br>3.000<br>4.000<br>Status<br>: [10-FEB.             | .000<br>3.000<br>4.000<br>5 Type:<br>-2016       | .000<br>3.000<br>4.000<br>Credit He | .000<br>3.000<br>4.000 | RW UC<br>DD UC<br>RW UC<br>RW UC           |                                                                                                    |                                       |                            | W<br>W<br>W       | RH<br>RH                                   |       |
| 30236<br>30631<br>Error Fla<br>Fees: [<br>Enrollment S | ANTH<br>BIOL<br>ag:<br>Y - Immediat                                                                                                    | 102<br>101<br>te assessmen                                                                                                    | 02<br>07<br>nt valid    | Date                                                                                                    | .000<br>3.000<br>4.000<br>Status<br>E [10-FEB<br>QUERY for | .000<br>3.000<br>4.000<br><b>Type:</b><br>3-2016 | 000<br>3.000<br>4.000<br>Credit He  | .000<br>3.000<br>4.000 | RW UC<br>DD UC<br>RW UC<br>RW UC           |                                                                                                    |                                       |                            | W<br>W<br>W       | RH<br>RH                                   | Ĩ     |
| 30236<br>30631<br>Error FI:<br>Fees:                   | ANTH<br>BIOL<br>ag:<br>Y - Immediat                                                                                                    | 102<br>101<br>te assessmen                                                                                                    | 02<br>07<br>nt valid    | S [<br>Date                                                                                                    | .000<br>3.000<br>4.000<br>Status<br>E [10-FEB<br>QUERY for |                                                  | 000<br>3.000<br>4.000<br>Credit He  | .000<br>3.000<br>4.000 | RW UC<br>DD UC<br>RW UC<br>RW UC<br>20.000 |                                                                                                    |                                       |                            | W<br>W<br>W       | RH<br>RH                                   | •     |

- To view another student, press Shift + F7 and enter the student's ID number
- Click X to return to the menu

# SHATERM – Term Sequence Course History

This screen will show Student's **GPA** as well as Academic Standing. You will be able to see if the student is on **Academic, Progress Probation and Dismissal**.

- Click on the OK button
- This will only be done once on the first time you open the screen and as long you do not log out from BANNER

| Eile Edit Options Block Item Record Query Tools Help  |                                                | ORACLE             |
|-------------------------------------------------------|------------------------------------------------|--------------------|
|                                                       |                                                |                    |
| 如 Term Sequence Course History SHATERM 8.4 (PROD0801) |                                                |                    |
| ID:                                                   | Course Level Codes by Person:                  | Start Term: 201630 |
| Current Standing Term GPA and Course                  | Babillatormotion Chidad Quels and              |                    |
|                                                       | Detail Information Student Centric GPA and Cou | Information        |
| Current Standing                                      |                                                |                    |
|                                                       |                                                |                    |
| First Term Attended:                                  |                                                |                    |
| Last Term Attended:<br>Academic Standing:             |                                                |                    |
| Academic Standing Override:                           |                                                |                    |
| Progress Evaluation:                                  | erener x                                       |                    |
|                                                       |                                                |                    |
| ind/UG%                                               |                                                |                    |
| Level Description CEU Indicato                        | ۶ <b>۲</b>                                     |                    |
|                                                       | Quality<br>Points                              | GPA                |
|                                                       |                                                |                    |
|                                                       |                                                |                    |
|                                                       |                                                |                    |
|                                                       | n man an an an an an an an an an an an an a    |                    |
|                                                       |                                                |                    |
| hoices in list 1<br>ecord: 1/1 List of Valu   <0Si    | ·                                              |                    |

• The following screen will appear

### SHATERM – Term Sequence Course History

This screen will show Student's GPA as well as Academic Standing. You will be able to see if the student is on Academic, Progress Probation and Dismissal.

- Make sure the Start Term is blank otherwise no data will be display
- Enter the term you wish to view for Term GPA and Course Detail Information tab
- Academic Standing will indicate if the student is in Good Standing, Probation, Dismissal
- Attempted Hours Total attempted units at Rio Hondo College
- Passed Hours & Earned Hours
   – Units completed at Rio Hondo College
- GPA Hours Units that are calculated for Rio Hondo College GPA
- Quality Points Points use for calculation for Rio Hondo College GPA
- GPA GPA at Rio Hondo College ONLY!

| Th                                                            |                                                                                       | cord Query Tools          | Deib                                                                                                    |                       |                                |             | ORACL  |
|---------------------------------------------------------------|---------------------------------------------------------------------------------------|---------------------------|----------------------------------------------------------------------------------------------------|-----------------------|--------------------------------|-------------|--------|
|                                                               |                                                                                       |                           |                                                                                                    |                       | ■[@ @ @                        | <b>X</b>    |        |
| Term Sequence                                                 | Course History SH                                                                     | ATERM 8.4 (PROD           | 0801) 1999-9999-9                                                                                                    | 0.0000000000000000000 |                                |             |        |
| ID:                                                           |                                                                                       |                           |                                                                                                    | Course Lev            | el Codes by Person: UG         | Start Term: |        |
|                                                               |                                                                                       |                           | Sector Charles and a sector of the sector of the |                       | - LL                           |             |        |
| Curre                                                         | ent Standing                                                                          | Term Gi                   | A and Course Deta                                                                                                    | all Information Stu   | lent Centric GPA and Course Ir | nformation  |        |
| Current Star                                                  | nding                                                                                 |                           |                                                                                                    |                       |                                |             |        |
| First Term Atte                                               | ended.                                                                                | 2015                      | 70                                                                                                    |                       |                                |             |        |
| Last Terre Atte                                               |                                                                                       | 0045                      |                                                                                                    |                       |                                |             |        |
| Academic Star                                                 | nding:                                                                                | GS                        | Good Standing                                                                                                    |                       |                                |             |        |
| Academic Stan                                                 | nting Overrides                                                                       |                           |                                                                                                    |                       |                                |             |        |
| Progress Evalu                                                |                                                                                       |                           |                                                                                                    |                       |                                |             |        |
|                                                               |                                                                                       |                           |                                                                                                    |                       |                                |             |        |
| Progress Evalu                                                | uation Override:                                                                      |                           |                                                                                                    |                       |                                |             |        |
| Progress Evalu<br>Combined Aca                                | uation Override:<br>Idemic Standing                                                   | and a second              |                                                                                                    |                       |                                |             |        |
| Progress Evalu<br>Combined Aca                                | uation Override:                                                                      | and a second              |                                                                                                    |                       |                                |             |        |
| Progress Evalu<br>Combined Aca                                | uation Override:<br>Idemic Standing<br>Idemic Standing:<br>Attempted                  | Passed                    | Earned                                                                                                    | GPA                   | Quality                        |             |        |
| Progress Evalu<br>Combined Aca                                | uation Override:<br>ademic Standing<br>ademic Standing:<br>Attempted<br>Hours         | Passed<br>Hours           | Hours                                                                                                    | Hours                 | Points                         | GPA         | $\geq$ |
| Progress Evalu<br>Combined Aca<br>Combined Aca                | uation Override:<br>Idemic Standing<br>Idemic Standing:<br>Attempted                  | Passed                    |                                                                                                    |                       |                                |             | 4.00   |
| Progress Evalu<br>Combined Aca<br>Combined Aca                | uation Override:<br>ademic Standing<br>ademic Standing:<br>Attempted<br>Hours         | Passed<br>Hours           | Hours                                                                                                    | Hours                 | Points                         |             | 4.00   |
| Progress Evalu<br>Combined Aca<br>Combined Aca<br>nstitution: | uation Override:<br>demic Standing<br>demic Standing:<br>Attempted<br>Hours<br>13.500 | Passed<br>Hours<br>13.500 | Hours<br>13.500                                                                                                    | Hours                 | Points 40.00                   |             |        |
| Progress Evalu<br>Combined Aca<br>Combined Aca<br>nstitution: | uation Override:<br>demic Standing:<br>Attempted<br>Hours<br>13.500<br>.000           | Passed<br>Hours<br>13.500 | Hours<br>13.500<br>.000                                                                                                    | Hours                 | Points 40.00                   |             | .00    |

Click X to return to the menu

### SHATERM – Term Sequence Course History

This screen will show Student's GPA as well as Academic Standing. You will be able to see if the student is on Academic, Progress Probation and Dismissal.

- From the previous screen click on the tab Term GPA and Course Detail Information
- Will display with the first semester the student attended Rio Hondo College.
- Use the scroll bar to the right of the form or the down arrow key to scroll through the terms.
- The top GPA is for that particular semester
- The bottom GPA is the Cumulative
- Institutional Courses are for that particular semester.

| 4   | Orac                                                          | le Fusion Middle | eware Forms Services: Open > SH/       | aterm [Q]              |             |                |                          |                                          |        |  |  |  |
|-----|---------------------------------------------------------------|------------------|----------------------------------------|------------------------|-------------|----------------|--------------------------|------------------------------------------|--------|--|--|--|
| E   | Eile Edit Options Block Item Record Query Iools Help          |                  |                                        |                        |             |                |                          |                                          |        |  |  |  |
| 1   | ■◇□·□●■■·□●·■■■===========================                    |                  |                                        |                        |             |                |                          |                                          |        |  |  |  |
| 3   | 👷 Term Sequence Course History SHATERM 8.4 (PROD0801) 😳 🖂 🖂 🕹 |                  |                                        |                        |             |                |                          |                                          |        |  |  |  |
|     | ID:                                                           |                  |                                        |                        | urse t even | Onder her      |                          |                                          |        |  |  |  |
|     |                                                               |                  |                                        |                        | urse Levei  | Codes by F     | Person: UG 💌             | Start Term:                              |        |  |  |  |
|     |                                                               | Current Stand    | ing Term GPA and Cou                   | irse Detail Informatio | n Øde       | nt Centric GP  | A and Course Information |                                          |        |  |  |  |
|     |                                                               |                  |                                        |                        |             |                |                          |                                          |        |  |  |  |
|     |                                                               | GPA              |                                        |                        |             |                |                          |                                          |        |  |  |  |
|     | Insi                                                          | itution Tran     | sfer Transfer I                        | Number:                |             | Attenda        | nce Period:              |                                          |        |  |  |  |
|     |                                                               |                  |                                        | Earned Hours           | GPA Hour    | s Q            | uality Points            | GPA                                      |        |  |  |  |
|     | Term                                                          | 201570           | 10.000 7.000                           | 7.000                  | 6.0         | 000            | 9.00                     |                                          | 1.50   |  |  |  |
|     | Cumu                                                          | lative:          | 82.500 54.500                          | 54.500                 | 53.0        | 00             | 142.50                   | **************************************   |        |  |  |  |
| L   |                                                               |                  |                                        |                        |             |                | 142.50                   | a a na ana ana ana ana ang ang ang ang a | 2.68   |  |  |  |
| IF  |                                                               |                  |                                        |                        |             |                |                          |                                          |        |  |  |  |
|     |                                                               | tutional Cours   | es                                     |                        |             |                |                          | Repeat                                   |        |  |  |  |
|     | Subje                                                         |                  | Title                                  | Grade                  | Mode        | Hours          | Repeat                   | System                                   | Campus |  |  |  |
|     | ART                                                           | 105<br>070       | Survey of Western Art                  | F                      | <u>s</u> [  | 3.000          | (None) -                 | (None) 🔻                                 | RH 🔺   |  |  |  |
|     | SPCH                                                          | 100              | Intermediate Algebra                   | P                      | Р           | 4.000          | Include 🔻                | System 🔻                                 | RH     |  |  |  |
|     | <u> </u>                                                      |                  | anerpersonal Communication             | B                      | S           | 3.000          | Include 🔻                | System 🔻                                 | RH     |  |  |  |
|     |                                                               |                  |                                        |                        |             |                |                          |                                          |        |  |  |  |
|     |                                                               |                  |                                        |                        | ΠĹ          |                |                          | <b>•</b>                                 |        |  |  |  |
|     | [                                                             |                  |                                        | -                      |             |                | *                        | <b></b>                                  |        |  |  |  |
|     | ι                                                             |                  |                                        |                        |             |                |                          | -                                        |        |  |  |  |
|     |                                                               |                  |                                        |                        |             |                |                          |                                          |        |  |  |  |
| Ter | m Code                                                        | •                | 20. (W                                 |                        | ing a sec   | Toplasia 10.00 |                          | an in the firmer                         |        |  |  |  |
| Re  | cord: 8/8                                                     |                  | •••••••••••••••••••••••••••••••••••••• | <osc></osc>            |             |                | 1                        |                                          | l)]    |  |  |  |

• Click X to return to the menu

**Counselor Training Playlist:** <u>https://www.youtube.com/playlist?list=PLaxa-4pMth7SvfTvGIJVj9EA7omsBxxcD</u>

This link has all the videos listed below.

Navigating Counselor Platforms: <u>https://youtu.be/u7axvEHQwDc</u> (1h38min.)

**Onboarding:** <u>https://youtu.be/jHeHdyblcRc</u> (1h16min.)

Probation: https://youtu.be/5dNgjuTbhR8 (1h47min.)

Transcripts & Articulation: <u>https://youtu.be/WvgDOGIV\_yA</u> (1h53min.)

Graduation Petition: <u>https://youtu.be/5C2fpr2zDwE</u> (1h20min)

Transfer: <a href="https://youtu.be/PJ9zczchhKU">https://youtu.be/PJ9zczchhKU</a> (1h12min.)

Career: <a href="https://youtu.be/ZLrqiWo2NGs">https://youtu.be/ZLrqiWo2NGs</a> (1h18min.)

## \*Only individuals with the links can view the videos and playlist, please do not share with others\*